## コンパイラ

## 第10回 最適化

http://www.info.kindai.ac.jp/compiler E館3階E-331 内線5459 takasi-i@info.kindai.ac.jp

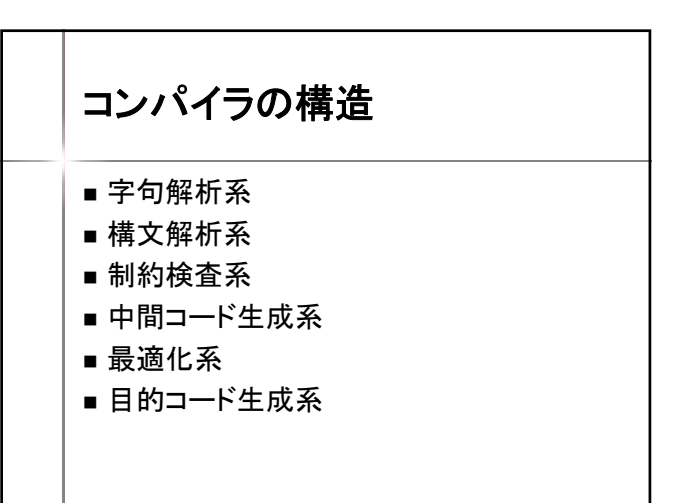

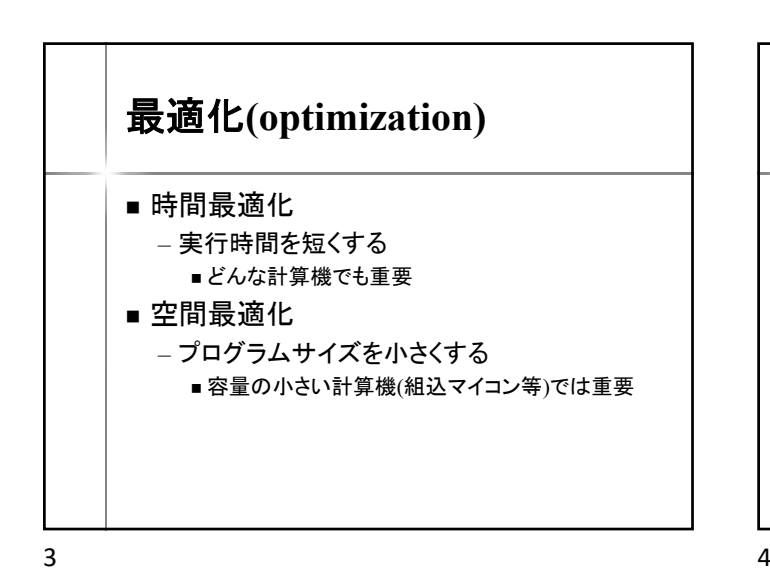

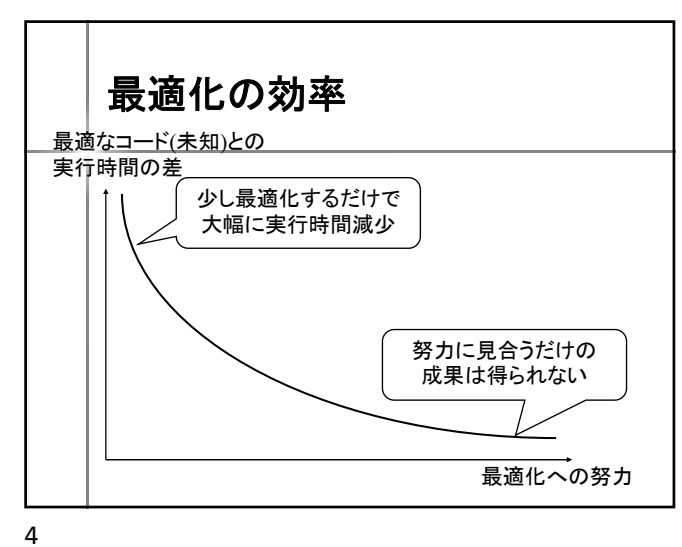

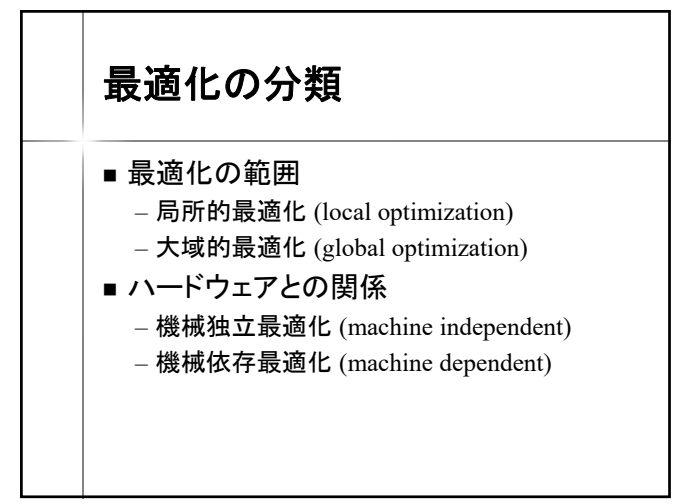

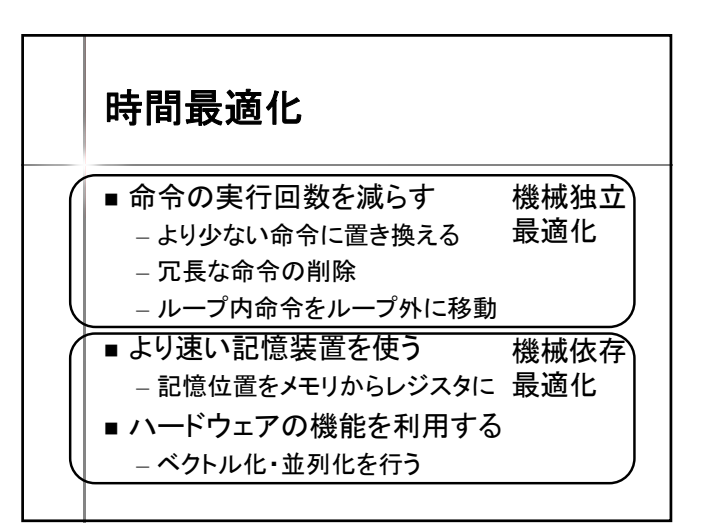

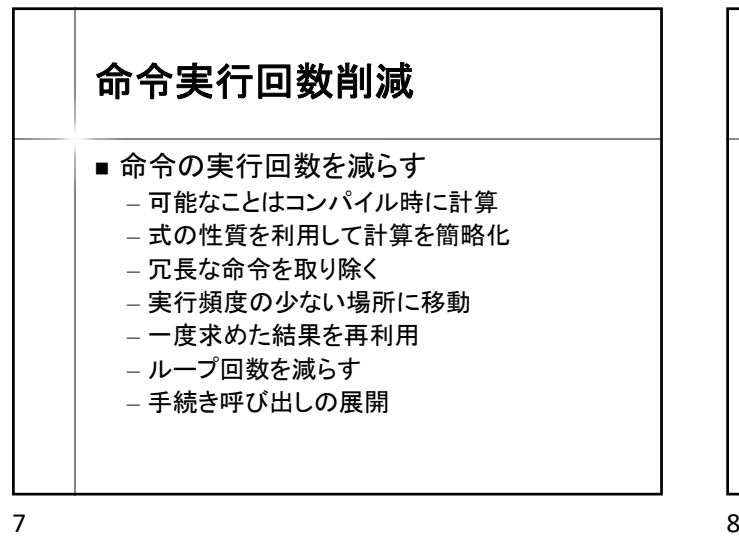

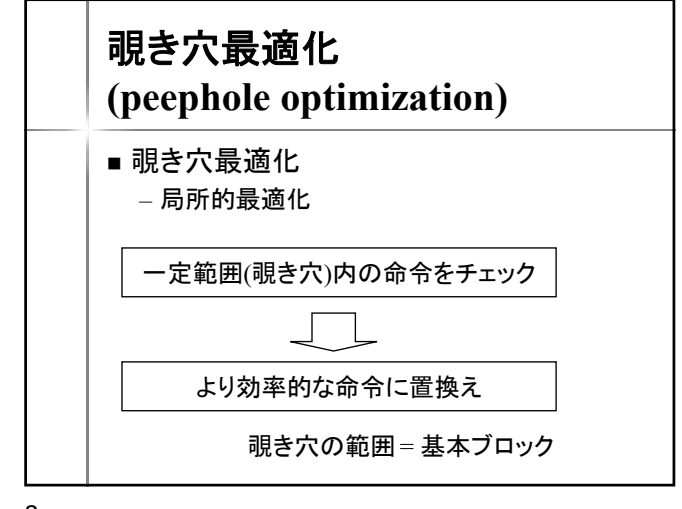

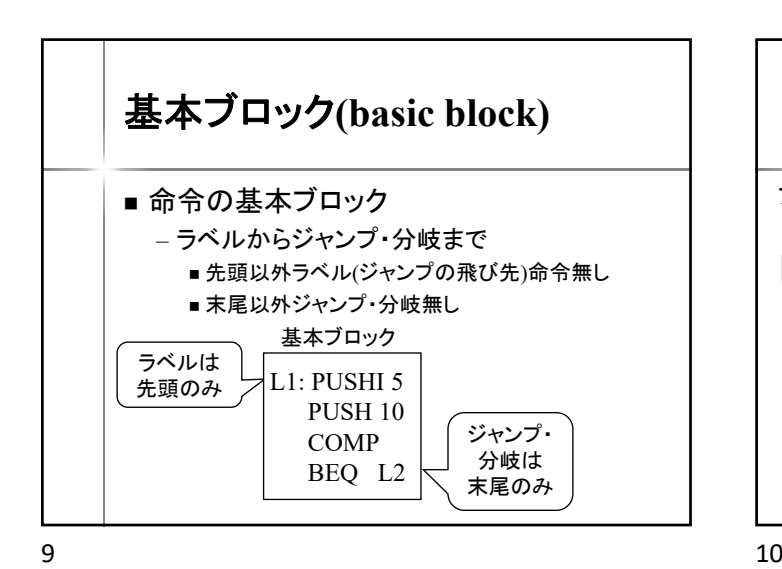

基本ブロック PUSHI 10 **COPY** 基本 POP 0 LOAD ブロック PUSHI 0 PUSHI 0 PUSH 0  $POP_1$ DEC L0: PUSH 0 飛び先 PUSHI 0 ASSIGN **COMP** ADD ASSGN  $BLE$   $L1$ ジャンプ REMOVE PUSHI 1 命令 JUMP<sub>(12</sub>) JUMP (L<sub>0</sub>  $\overleftrightarrow{\mathbf{L}}$  PUSHI  $\overrightarrow{0}$ L3: PUSH 1  $\overline{\phantom{a}}$  $\overline{\mathbb{Q}}$  beq  $\overline{\mathbb{Q}}$ **OUTPUT** PUSHI 1 HALT ジャンプの次 or 飛び先の手前 で区切る

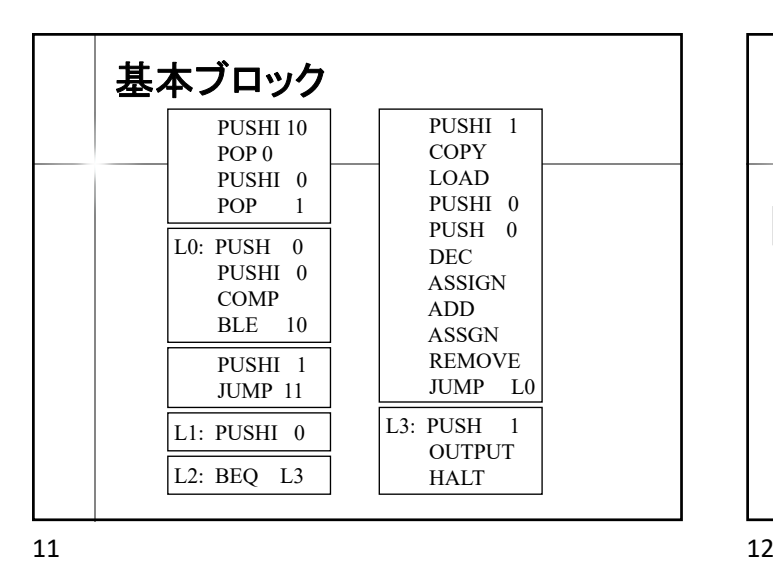

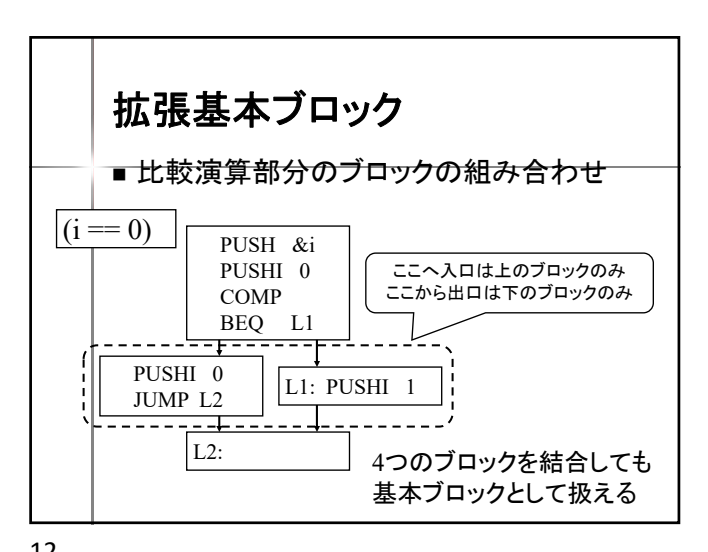

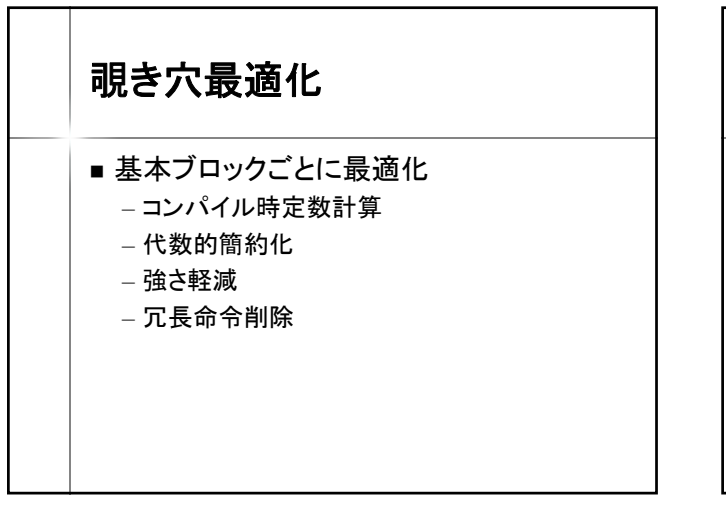

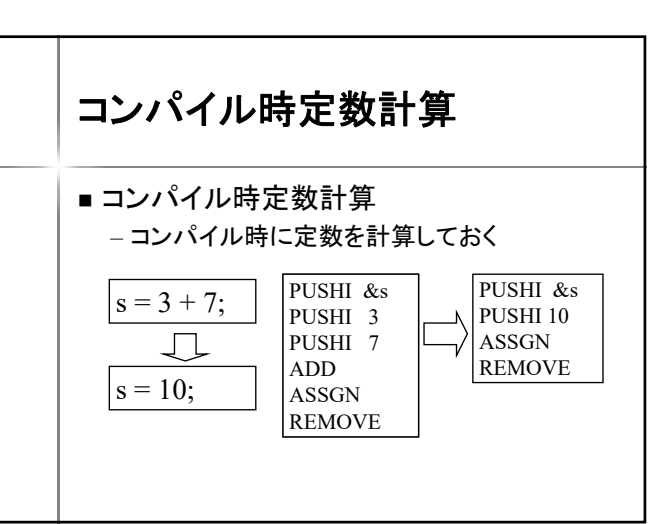

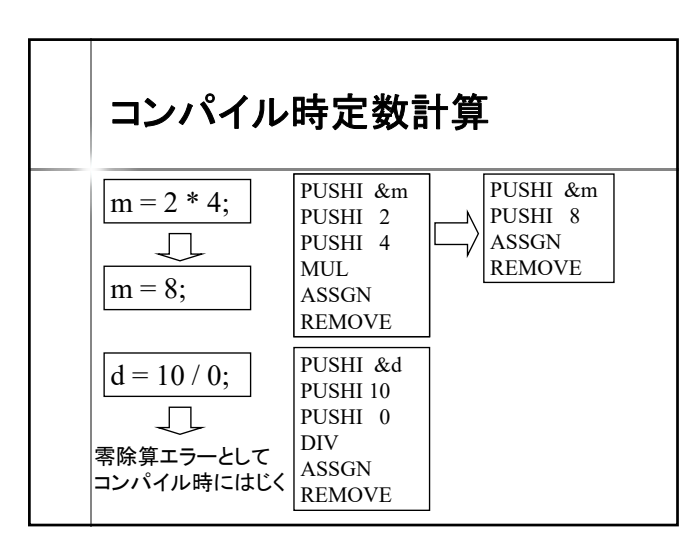

コンパイル時定数計算  $3 + 5$  | PUSHI 3 PUSH<sub>5</sub> ADD ADD挿入時に 1. 前2個の命令をチェック 2. 両方とも PUSHI なら命令を削除 3. 計算後の命令を積む PUSHI 8

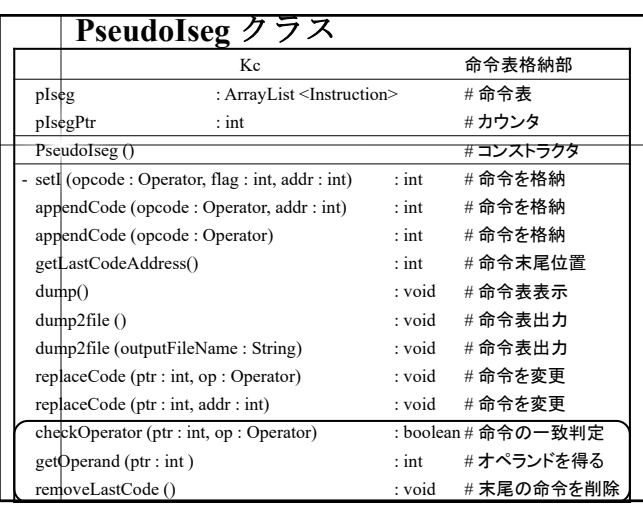

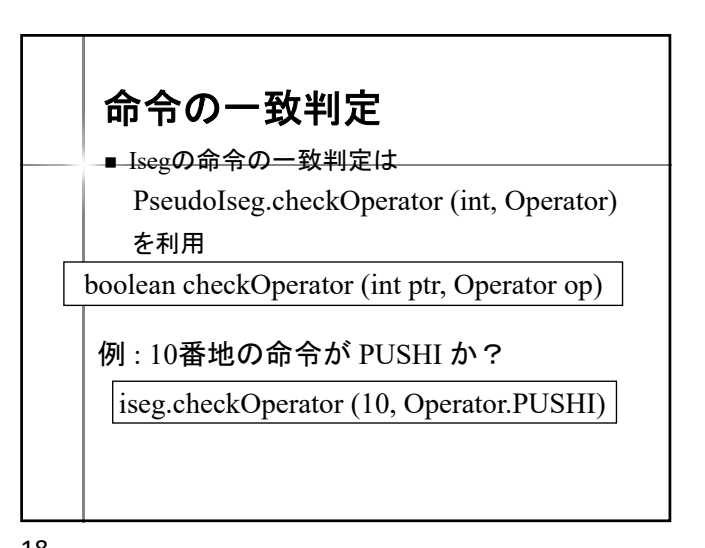

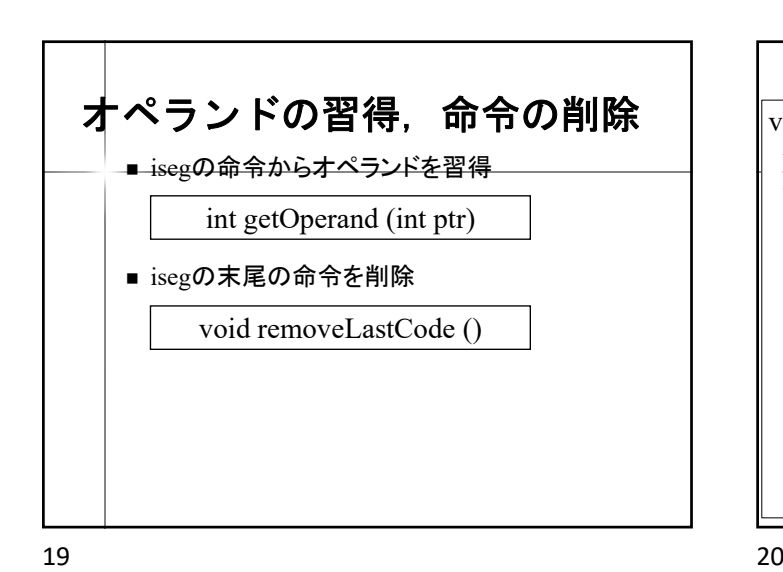

## **<Term> "+" <Term>** の最適化

void parseExp () { parseTerm(); while (token  $=$  "+") {  $token = nextToken()$ ; parseTerm();

 $\boxed{a[1] = 10;}$  PUSHI 10

 $\overline{\mathbf{x} = \mathbf{b}[\mathbf{20}];}$   $\overline{\mathbf{p} \mathbf{U} \mathbf{S} \mathbf{H} \mathbf{I}}$   $\mathbf{0}$ 

 $\ddot{\mathbf{x}} \cdot \mathbf{k} \times \mathbf{x} = 0$  $\&a = 10$  $\&b = 30$ の場合

/\* 直前の2つの命令が PUSHI か判定する \*/ int addr = iseg.getLastCodeAddress(); if (iseg.checkCode (addr-1, Operator.PUSHI) && iseg.checkCode (addr, Operator.PUSHI)) { :

コンパイル時定数計算

PUSHI 11 PUSHI 10 ASSGN REMOVE

PUSHI 0 PUSHI 50 LOAD ASSGN REMOVE

PUSHI 0 PUSH 50 ASSGN REMOVE

PUSHI 1 ADD PUSHI 10 ASSGN REMOVE

PUSHI 30 PUSHI 20 ADD LOAD ASSGN REMOVE

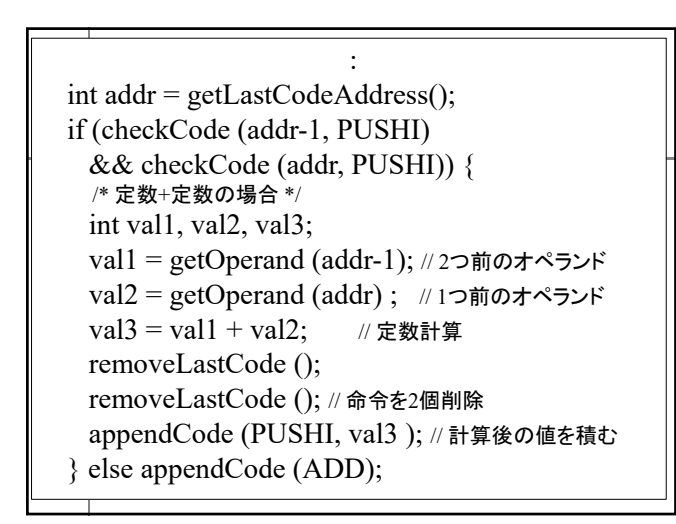

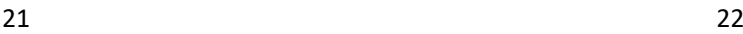

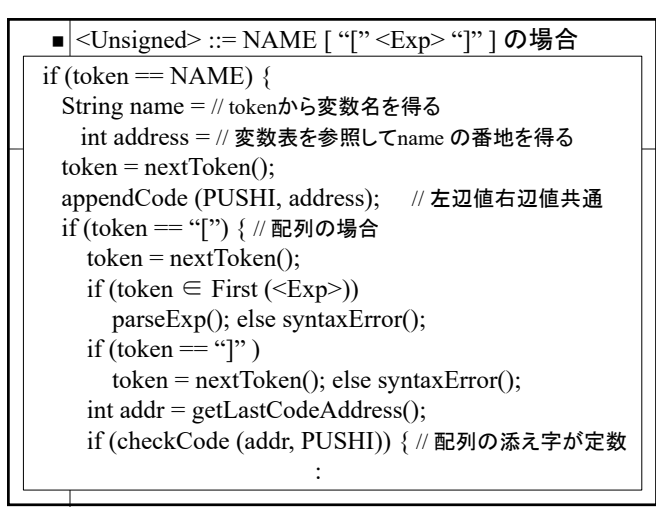

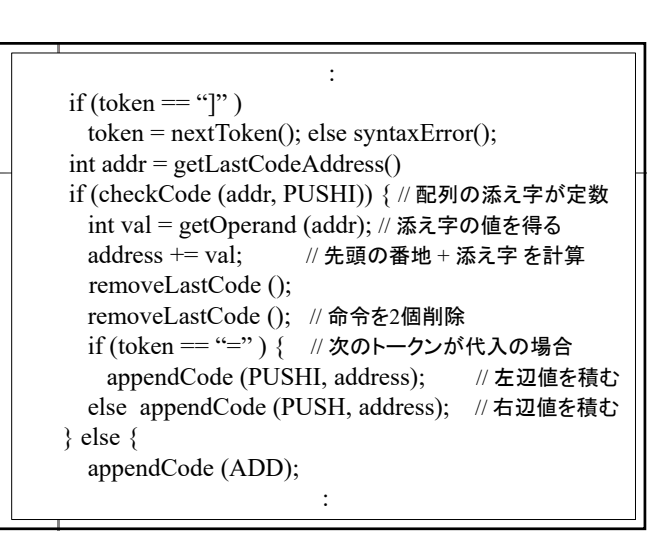

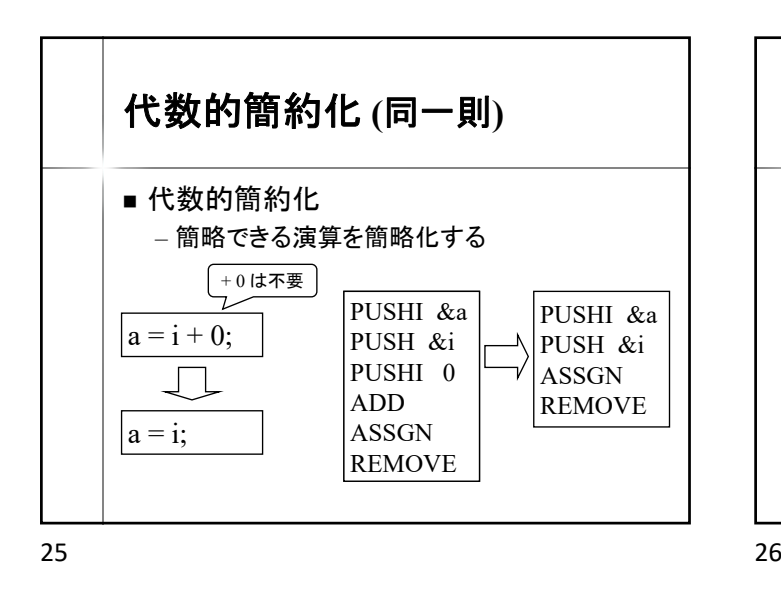

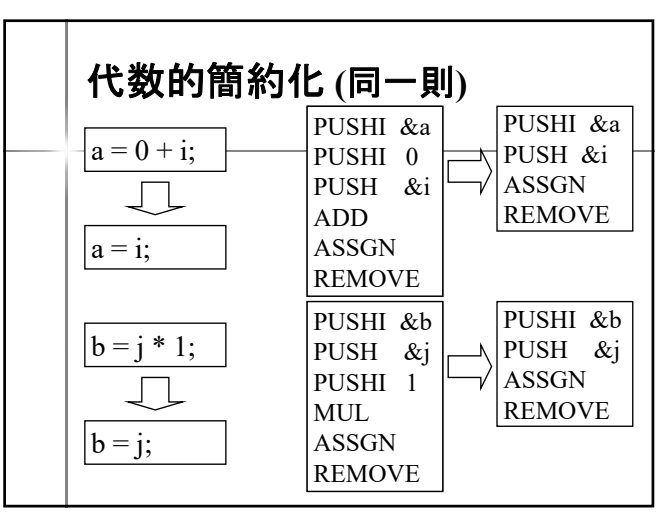

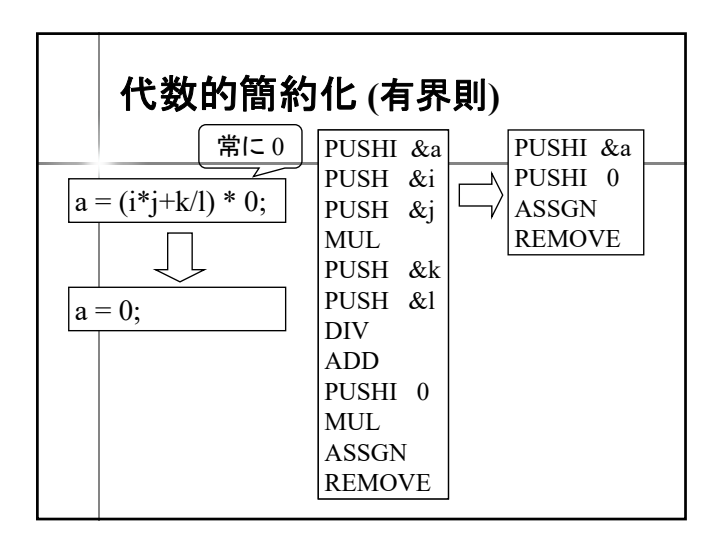

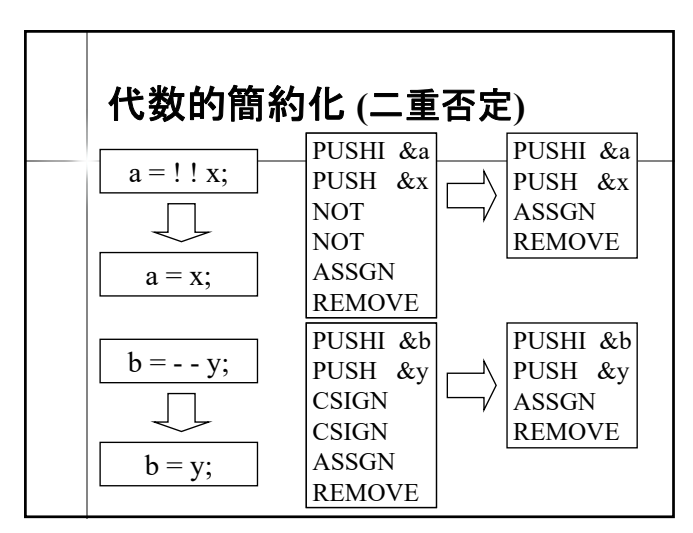

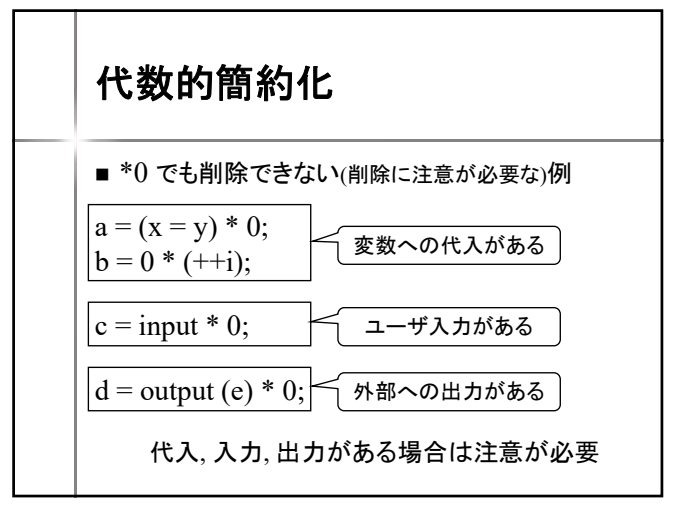

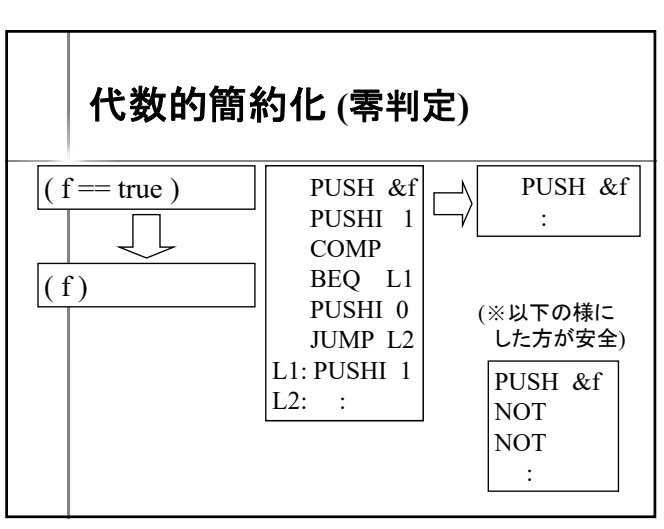

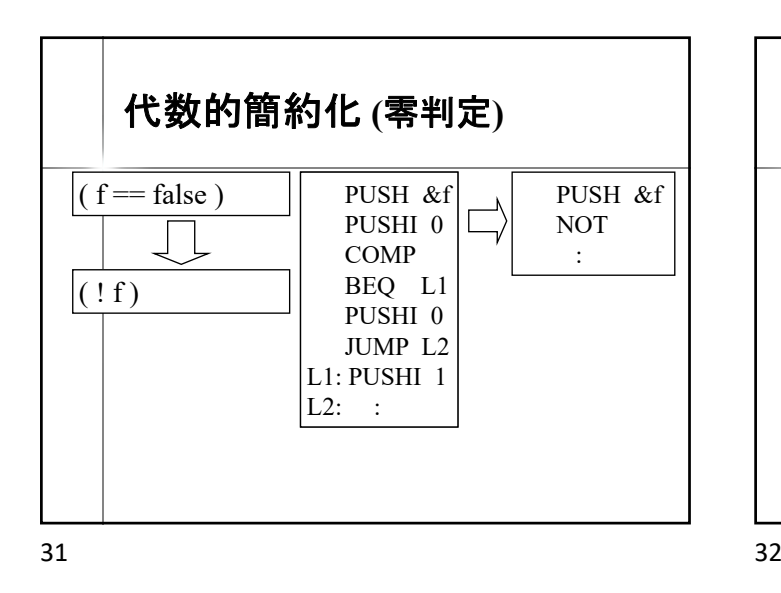

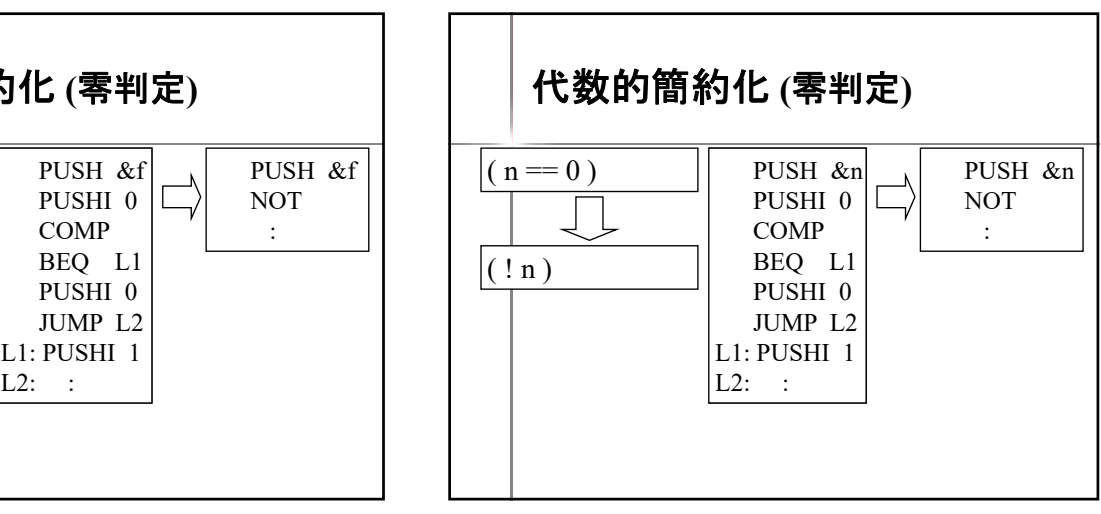

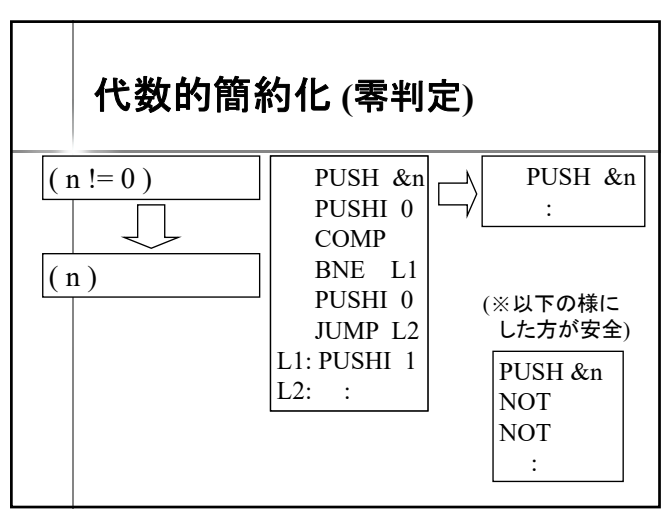

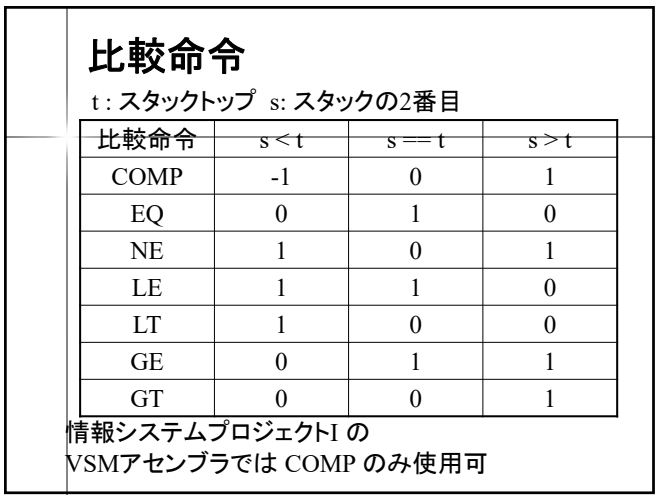

簡約化可能な演算命令の例  $-0$  0 0  $-$  1 0  $-$  x x x  $x * 0$  0 0 \* x 0 x \* 1 x 1 \* x x  $x/0$  err 0/x 0 x/1 x  $x/1$  x  $x/2$  $x \frac{0}{0}$  err 0 % x 0 x  $0 \times 10$  x % 1 0  $x + 0$   $x \mid 0 + x \mid x$  $x - 0$   $x \mid 0 - x$   $|-x|$   $|x - x|$   $x - x$  $x = 0$  |  $x \mid 0 = x$  |  $x \mid x = 0$  |  $x \mid 0 = x$  |  $x$  $|F|T|$   $|T|T|F|$   $|Y|X|X$  $x \& F \rvert F \rvert F \& \& x \rvert F \rvert x \& F \rvert x \rvert T \& x \rvert x \rvert x \& x \rvert x$  $x \parallel F \mid x \mid F \parallel x \mid x \mid x \parallel T \mid T \mid T \parallel x \mid T \mid x \parallel x \mid x$  $x = F | : x | F = x | : x | x = T | x | T = x | x | x = x | T$  $x := F \mid x \mid F := x \mid x \mid x := T \mid x \mid T := x \mid x \mid x = x \mid F$ 

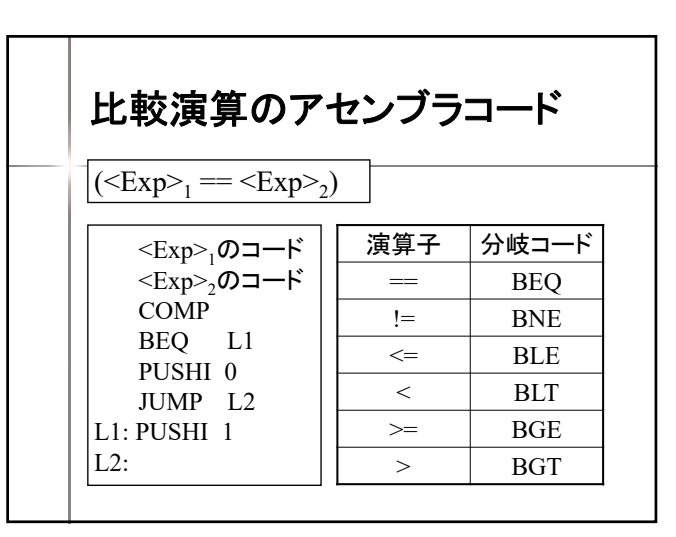

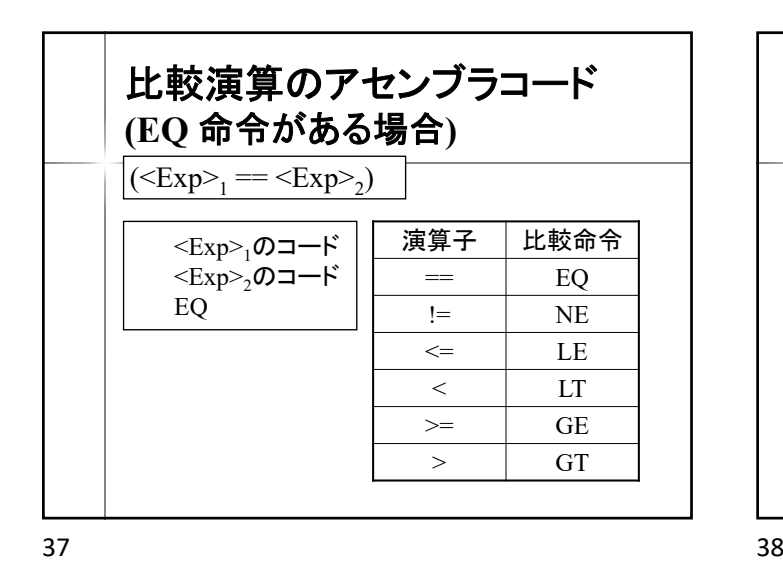

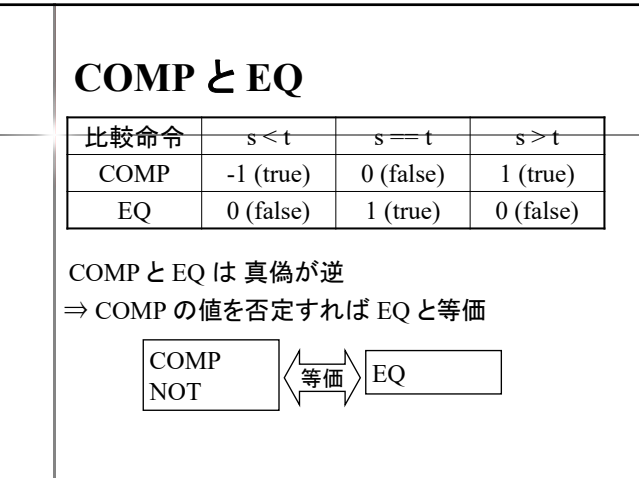

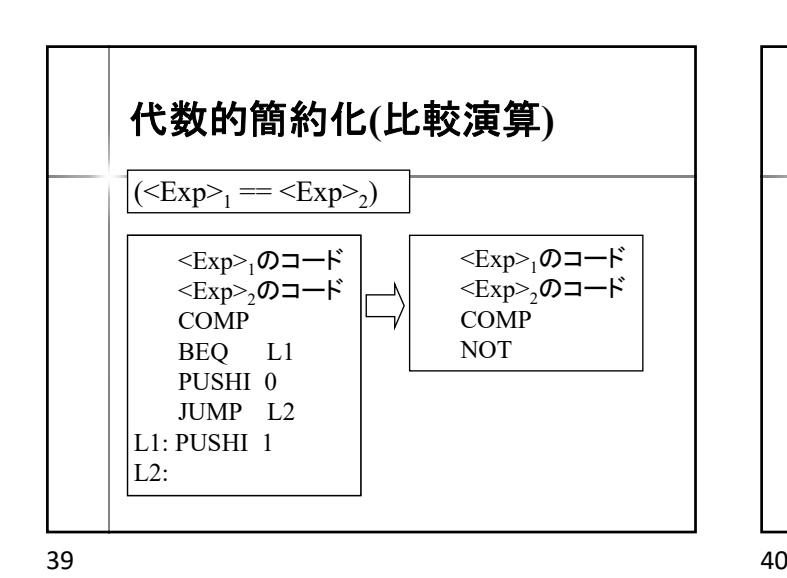

**COMP** と **NE**  $H_n$  s  $\leftarrow$  s  $\leftarrow$  t COMP  $\vert$  -1 (true)  $\vert$  0 (false)  $\vert$  1 (true)  $NE$  1 (true) 0 (false) 1 (true) COMP と NE は 真偽が同じ ⇒ COMP の値はそのままで NE と等価  $\begin{picture}(150,10) \put(0,0){\line(1,0){10}} \put(15,0){\line(1,0){10}} \put(15,0){\line(1,0){10}} \put(15,0){\line(1,0){10}} \put(15,0){\line(1,0){10}} \put(15,0){\line(1,0){10}} \put(15,0){\line(1,0){10}} \put(15,0){\line(1,0){10}} \put(15,0){\line(1,0){10}} \put(15,0){\line(1,0){10}} \put(15,0){\line(1,0){10}} \put(15,0){\line$ 

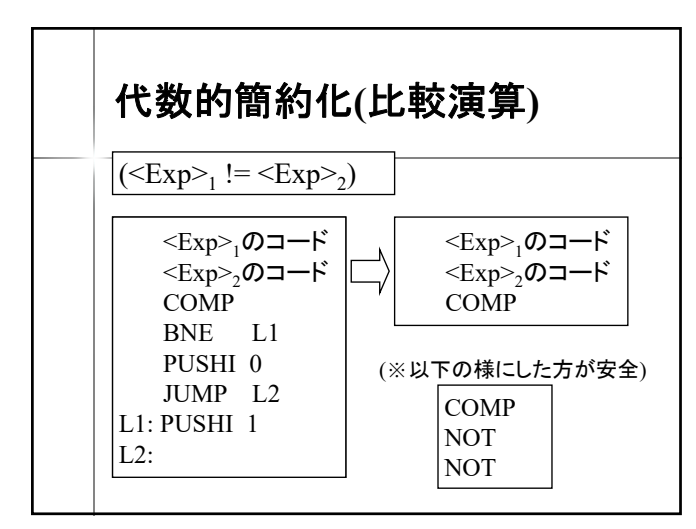

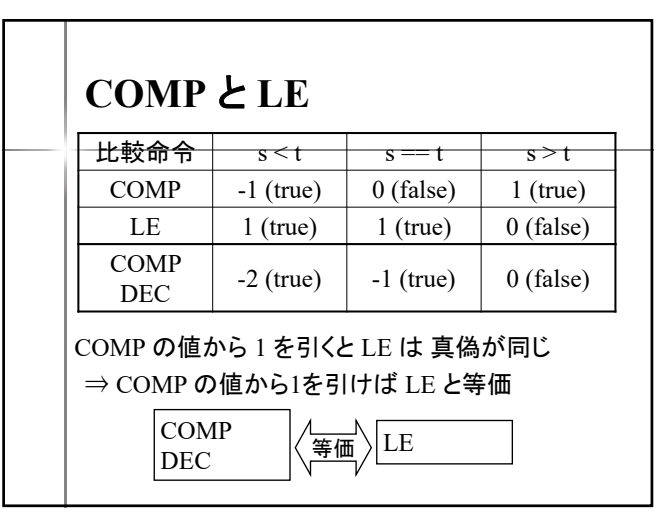

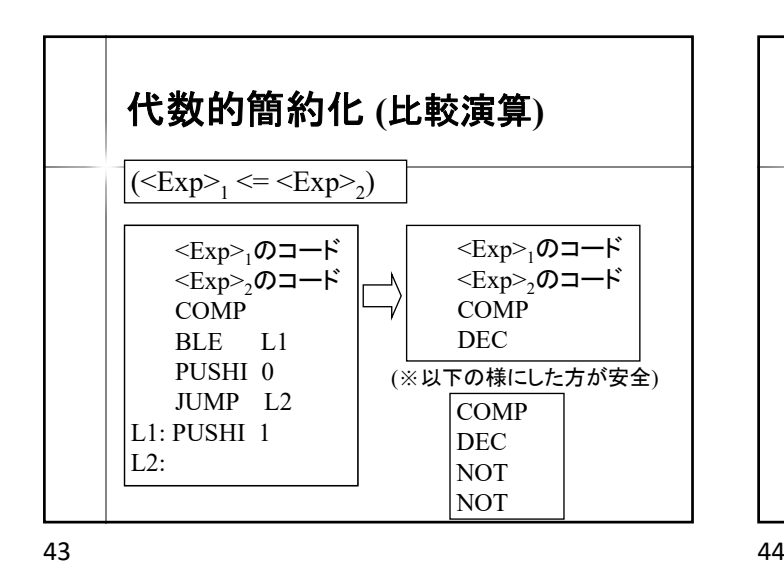

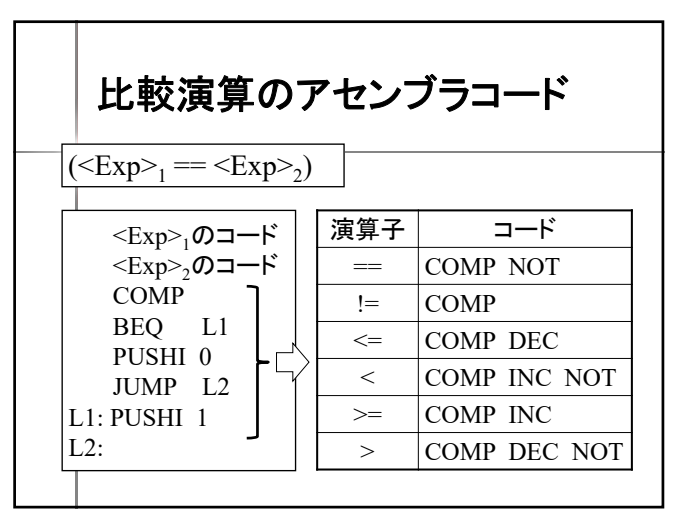

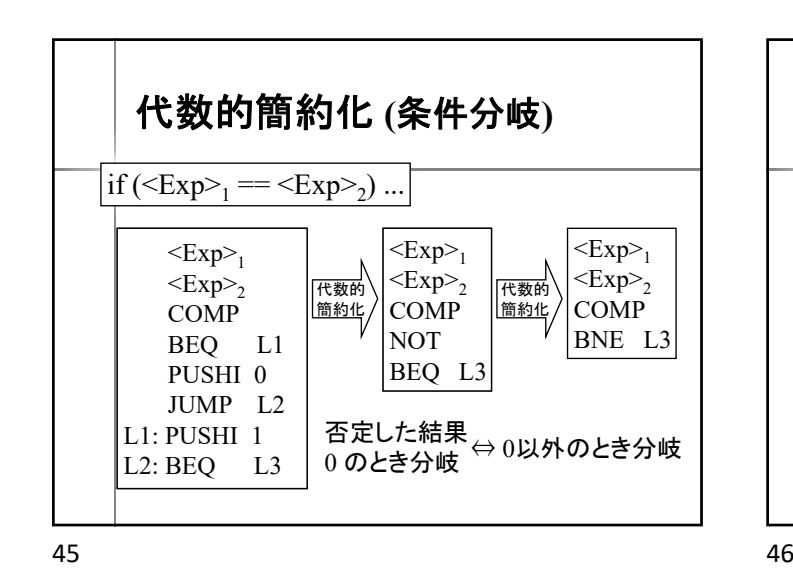

代数的簡約化 **(**条件分岐**)** if  $(**Exp**>_1 < = **Exp**>_2) ...$  $<\!\!Exp\!\!>_1$  $<\!\!Exp\!\!>_2$ COMP BLE L1 PUSHI 0 JUMP L2 L1: PUSHI 1 L<sub>2</sub>: BEQ L<sub>3</sub>  $\langle Exp \rangle_1$  $\langle Exp \rangle$ COMP DEC BEQ L3 代数的 簡約化 代数的 簡約化  $\langle Exp \rangle_1$  $<\!\!Exp\!\!>_2$ COMP BGT L3 1 を引いた結果<br>0 のとき分岐

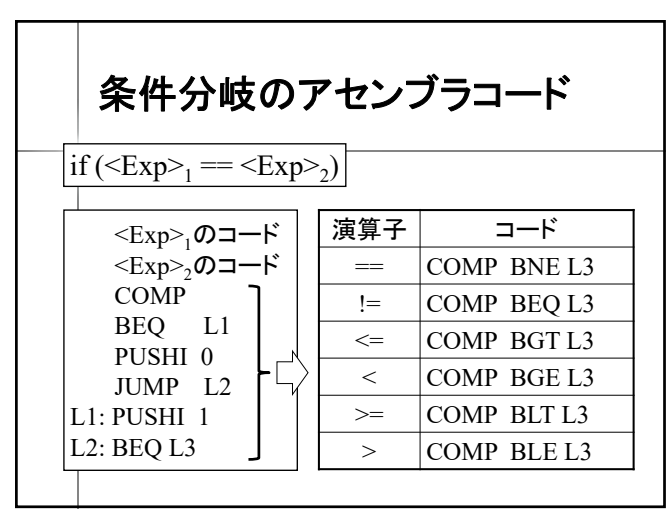

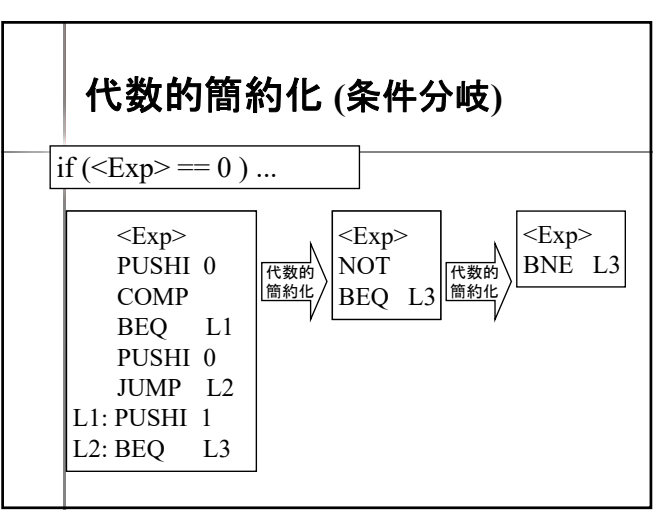

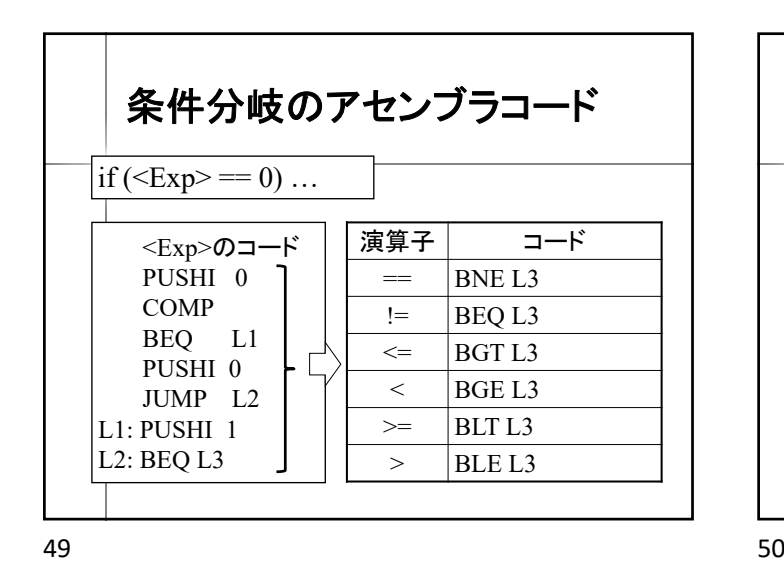

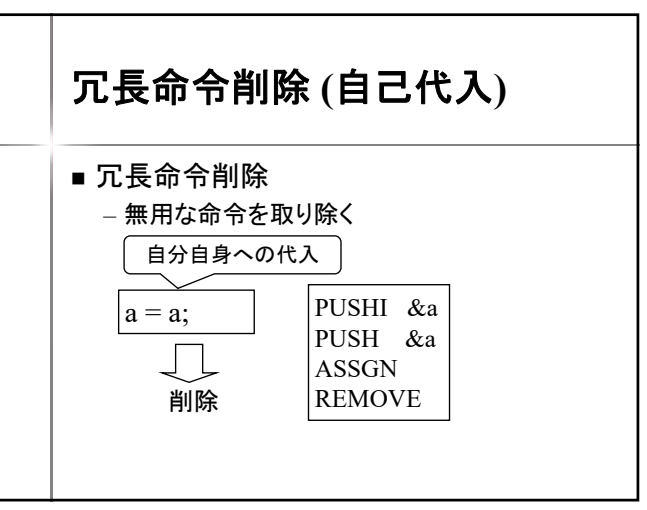

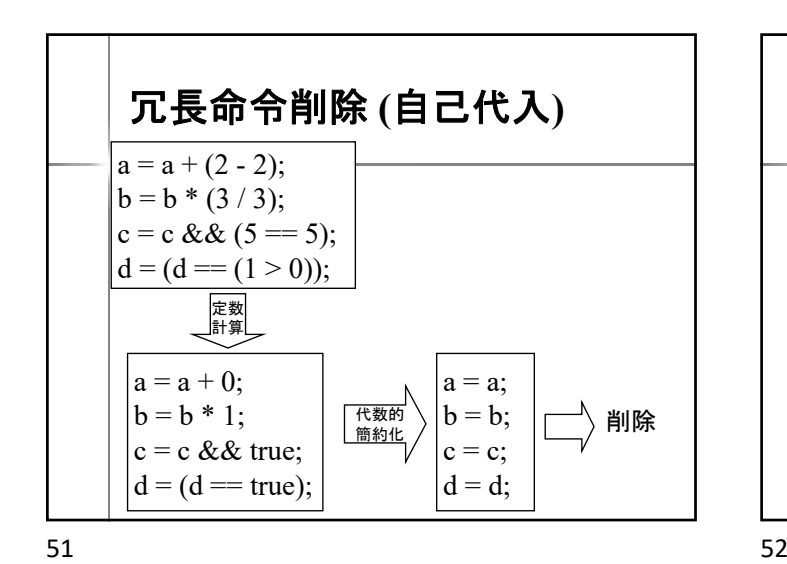

冗長命令削除 **(ASSGN** と **REMOVE)**  $s = i + j$ ; output (s); PUSHI &s PUSH &i PUSH &j ADD ASSGN REMOVE PUSH &s **OUTPUT** s の値を削除 s の値を積む PUSHI &s PUSH &i PUSH &j ADD ASSGN OUTPUT スタックに s の値が残る output  $(s = i + j);$ 

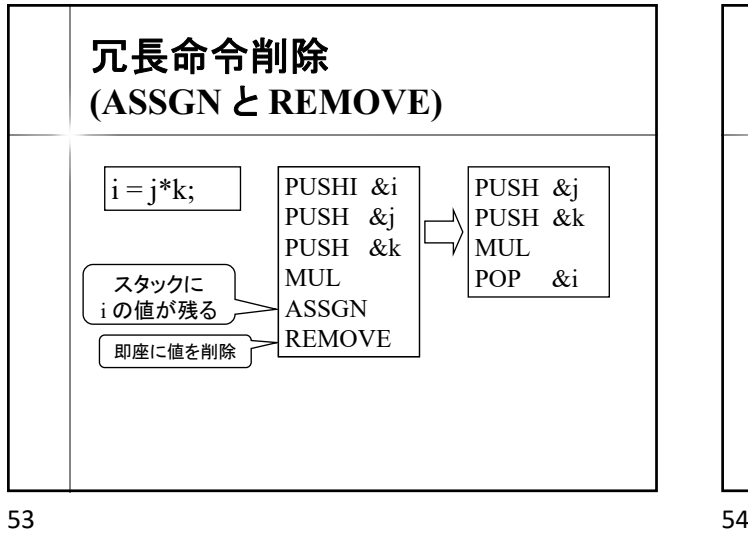

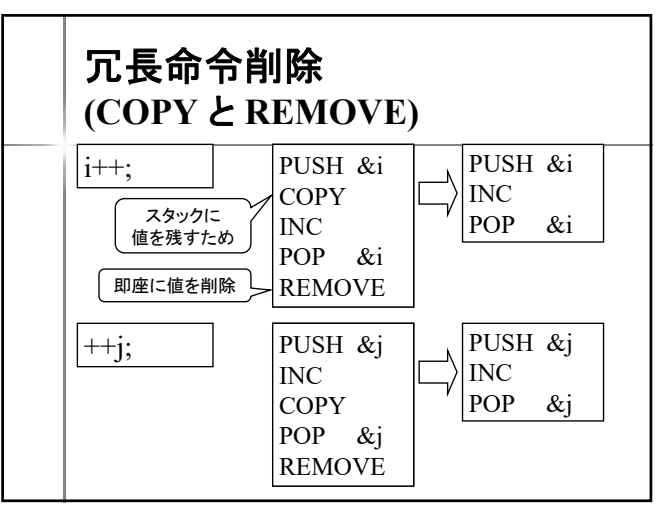

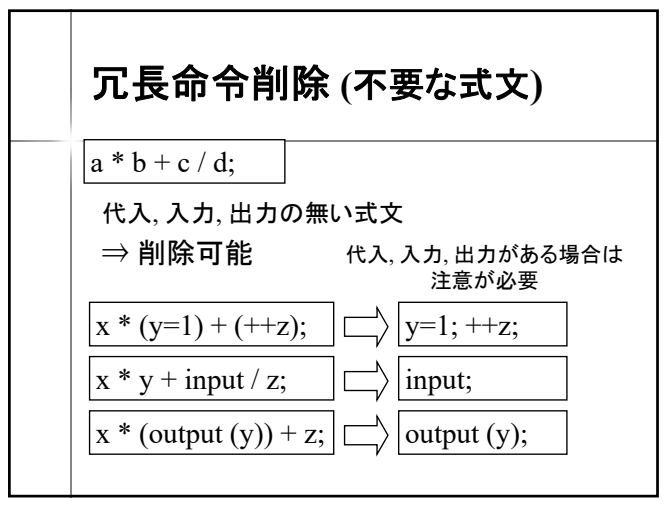

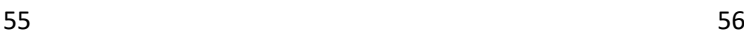

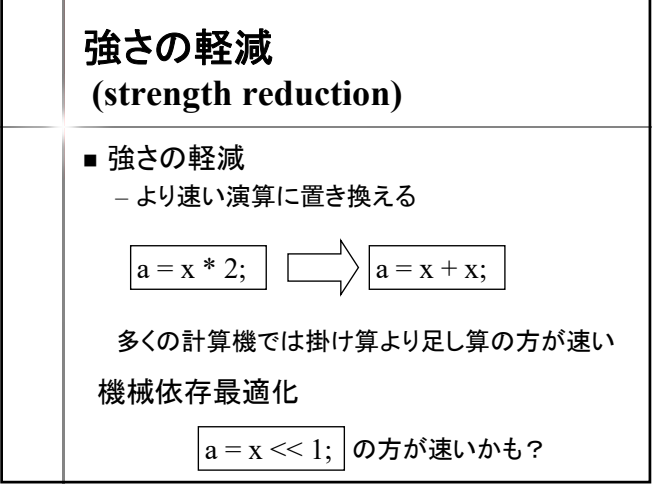

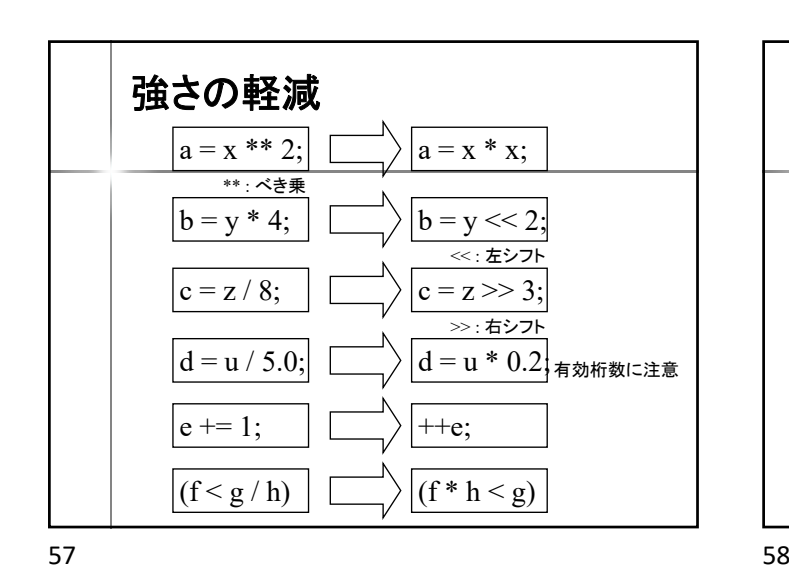

冗長命令削除 **(**不要な代入**)**  $|z = x+y;$ 以降のプログラムでzが不使用ならば削除可能 ⇒ 以降のプログラムの解析が必要 制御フロー解析 データフロー解析 大域的最適化

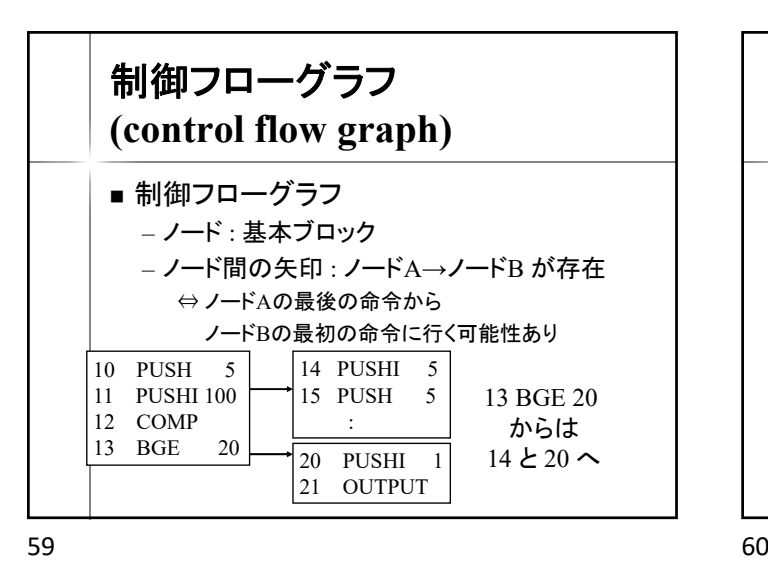

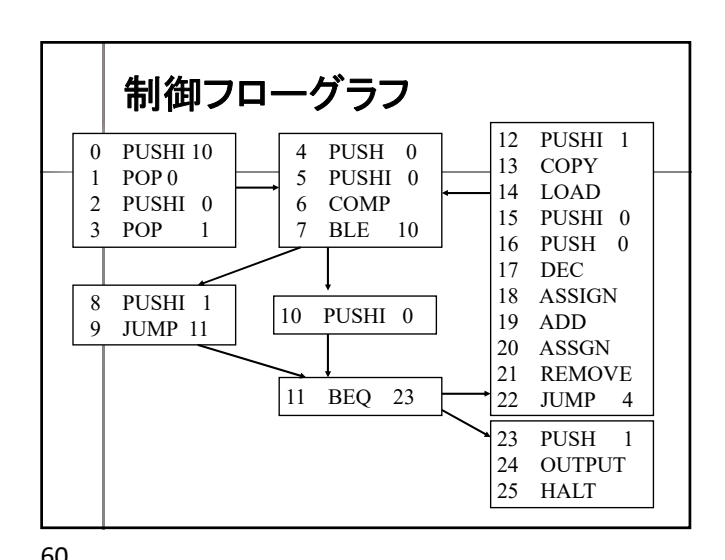

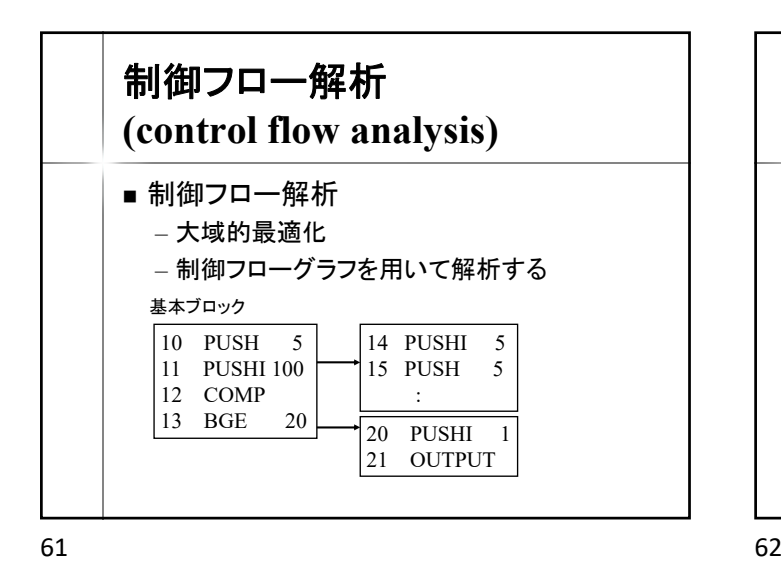

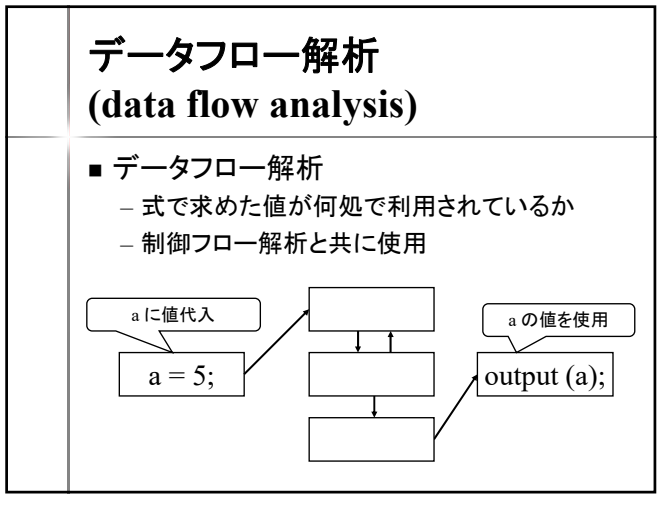

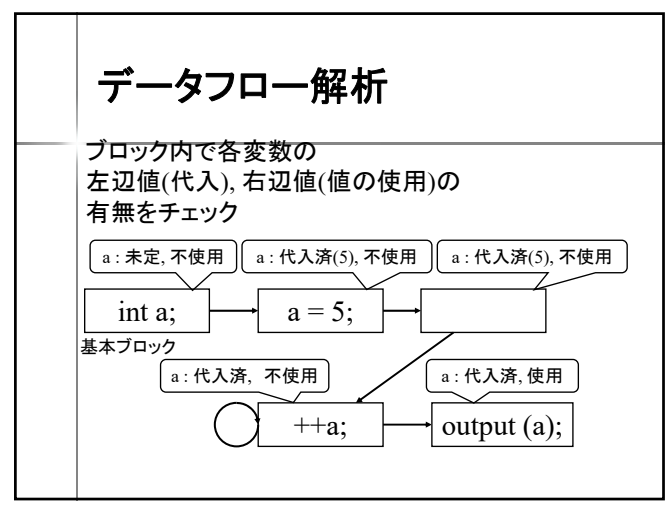

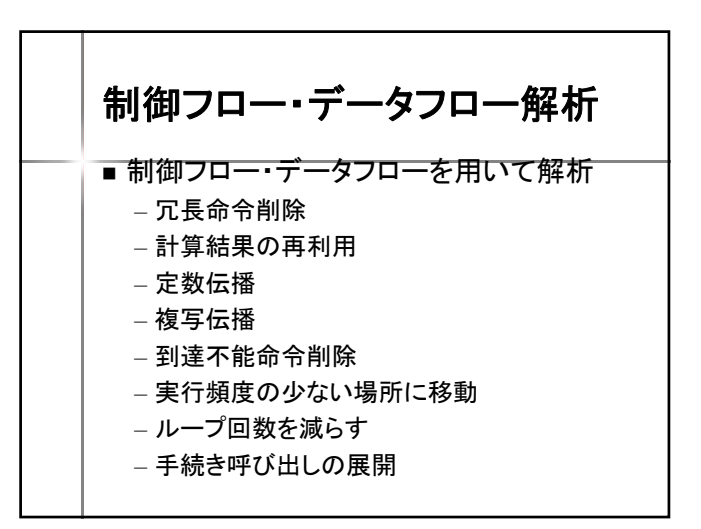

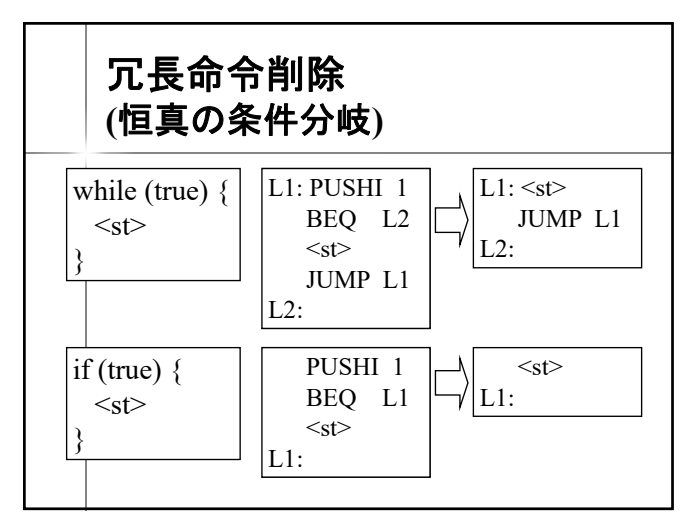

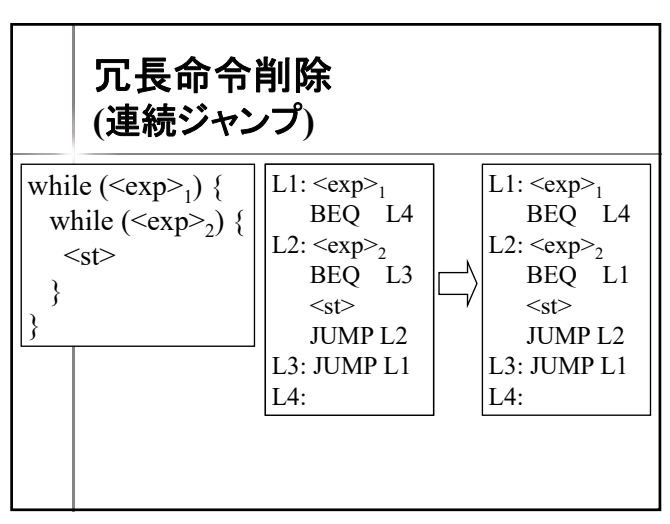

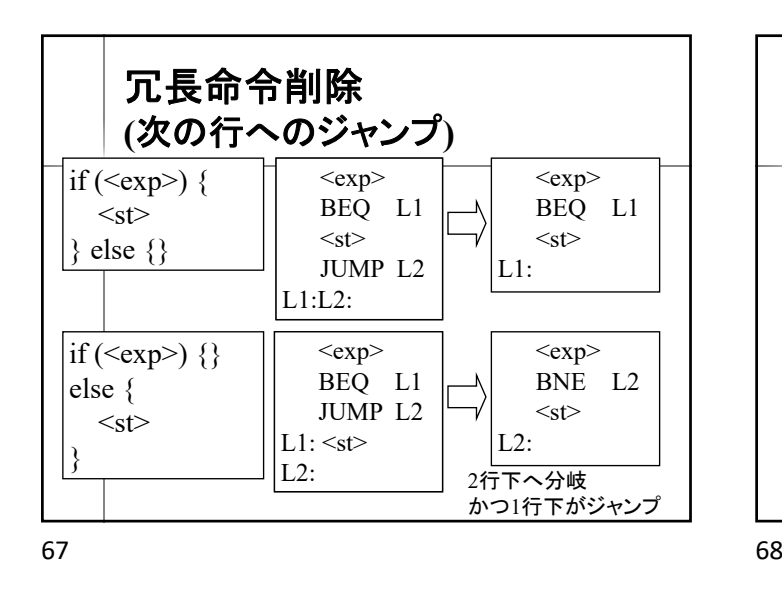

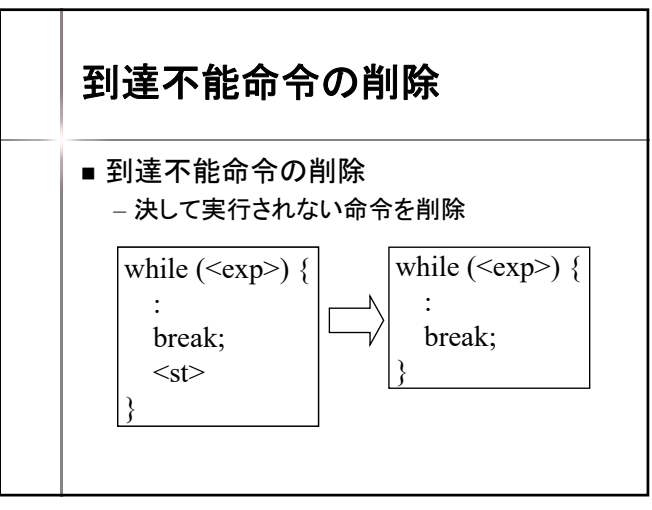

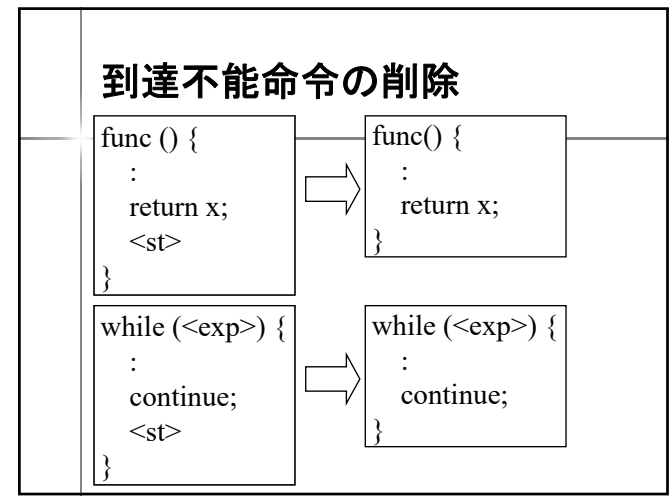

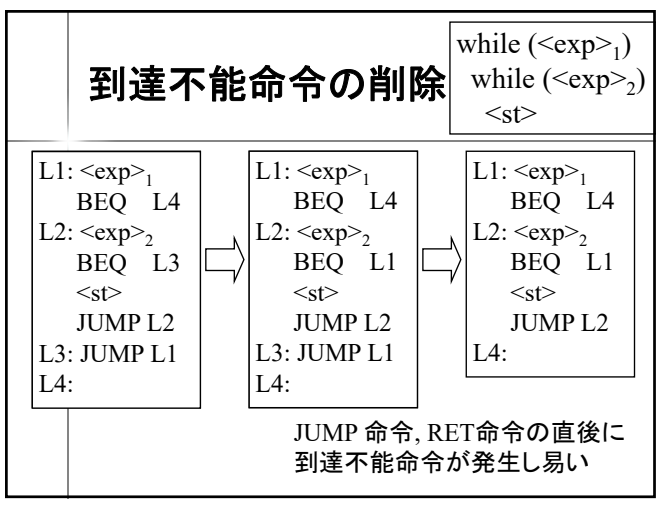

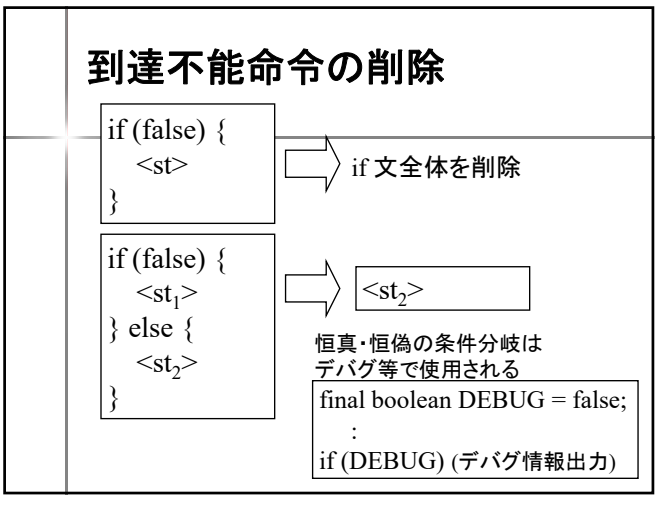

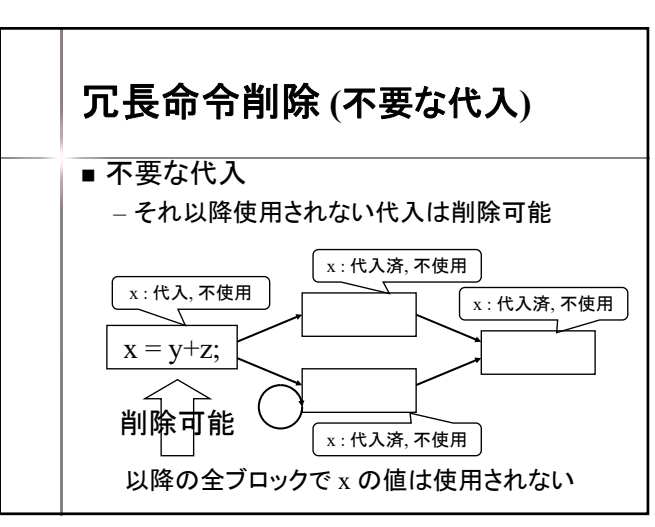

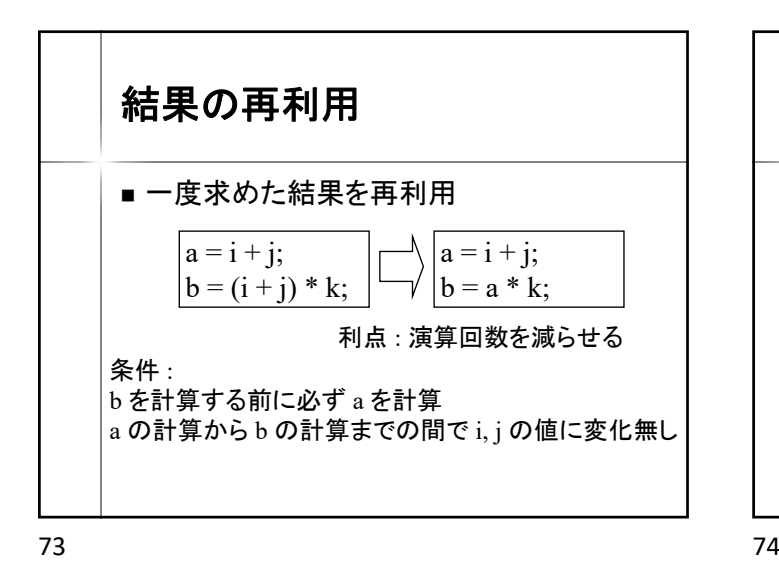

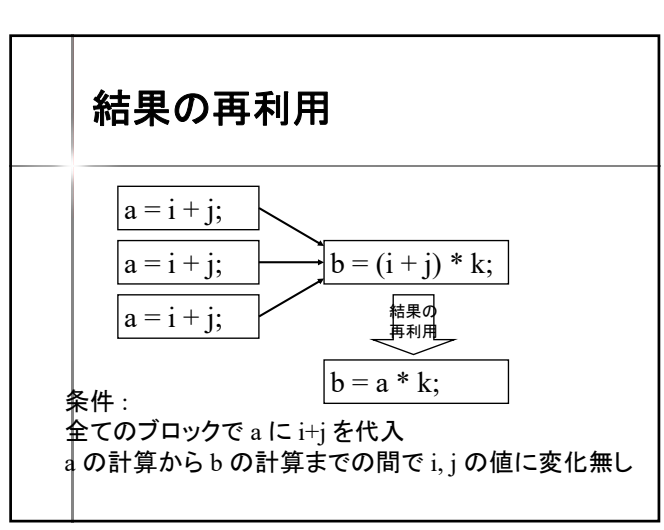

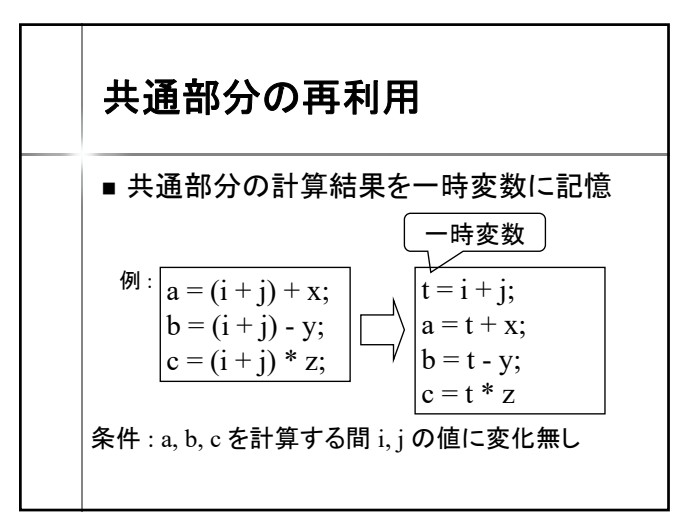

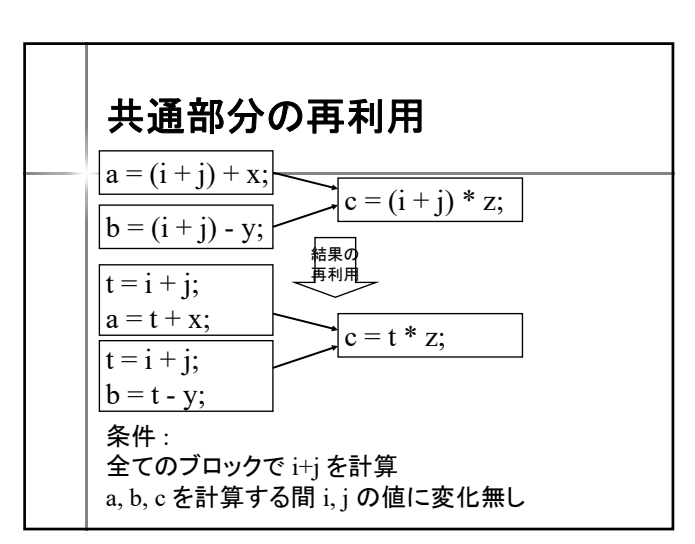

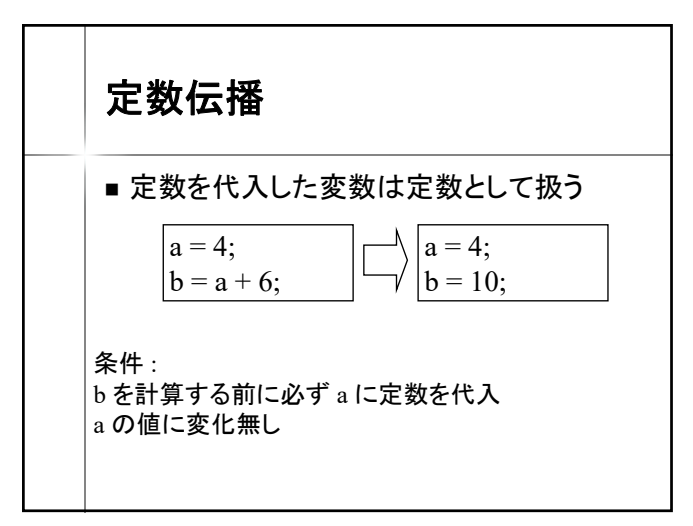

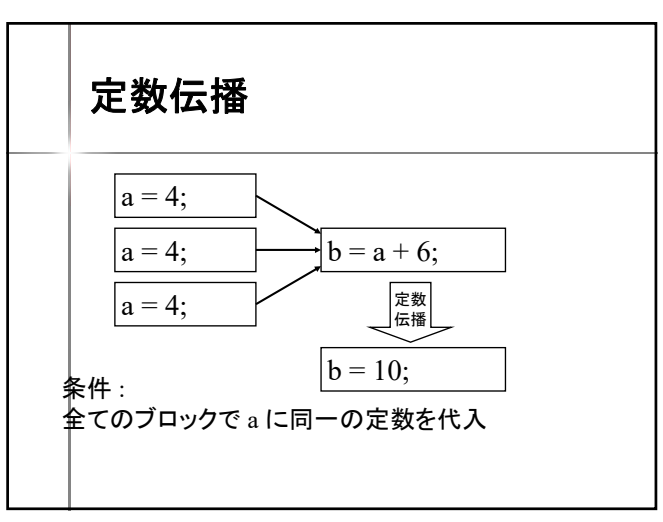

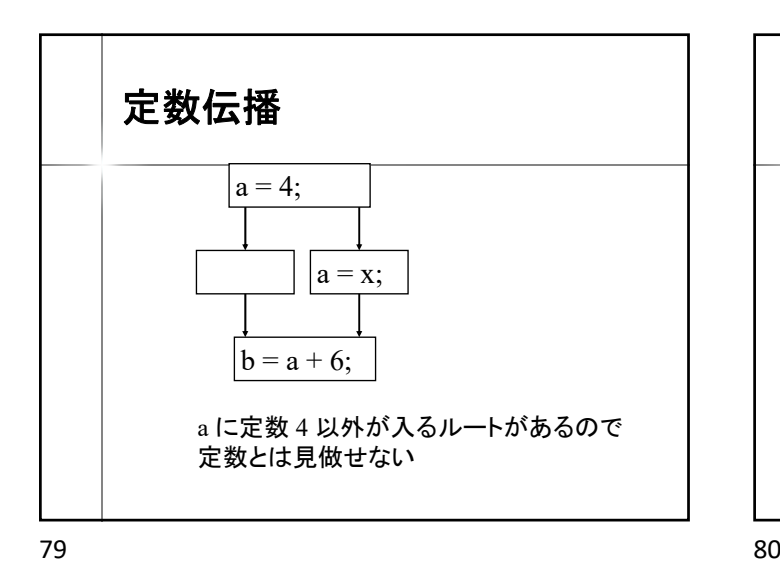

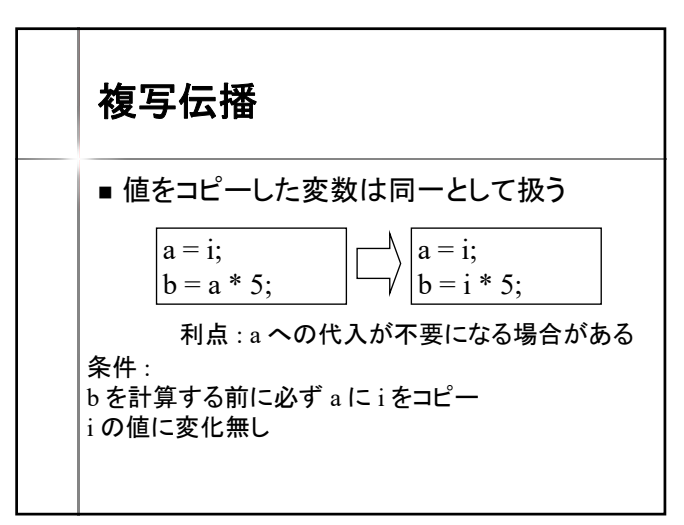

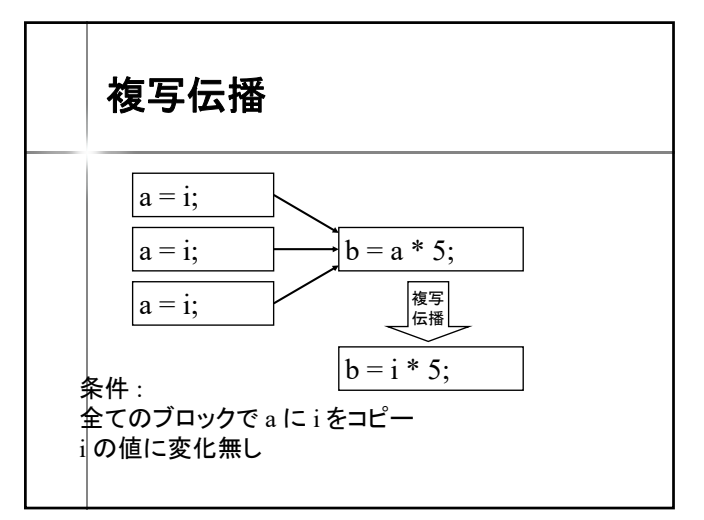

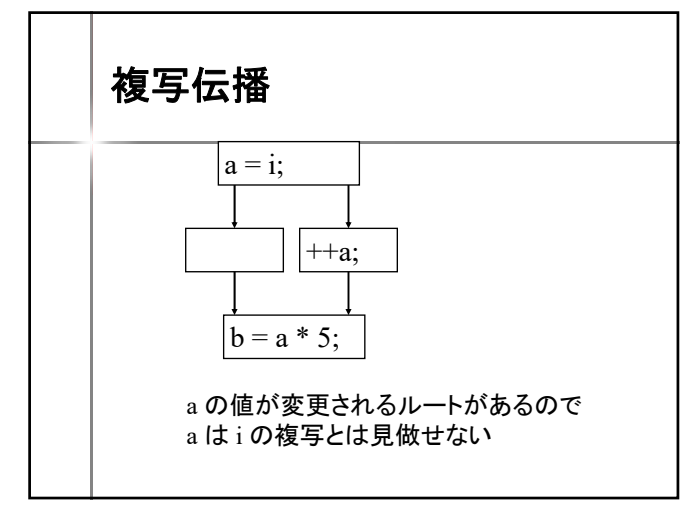

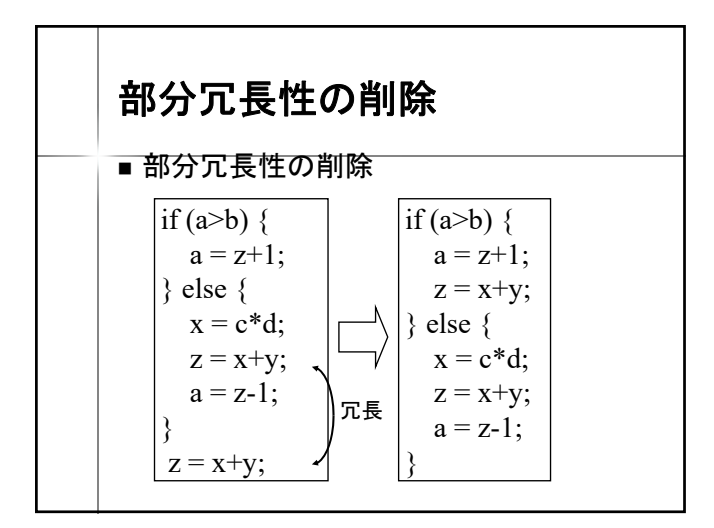

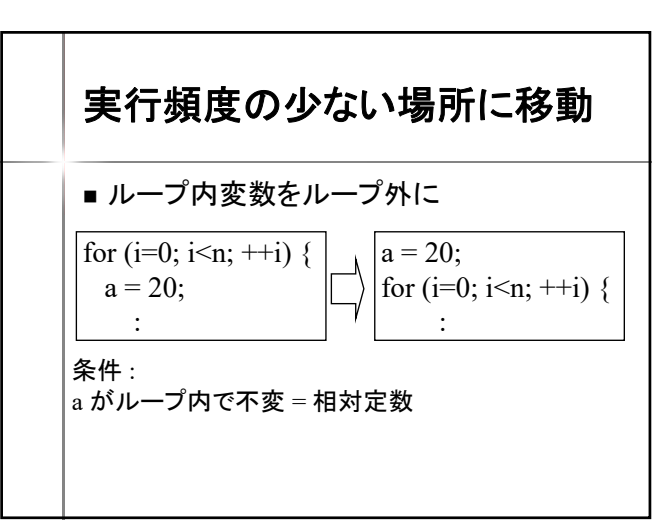

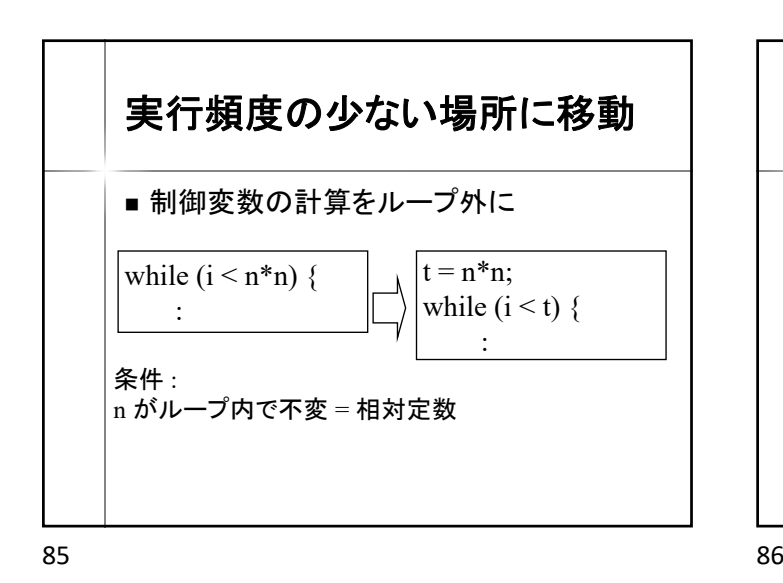

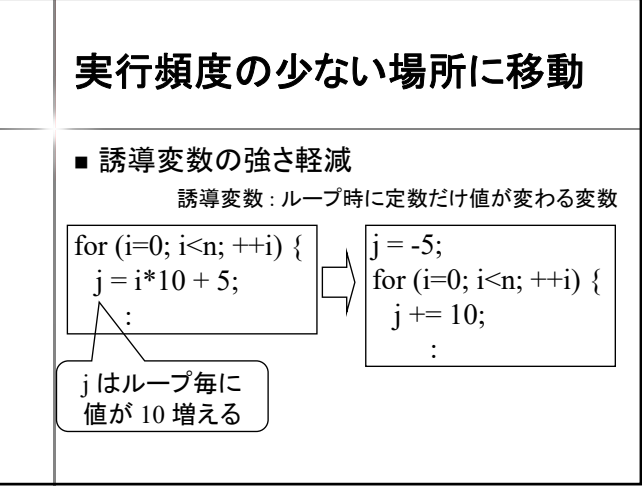

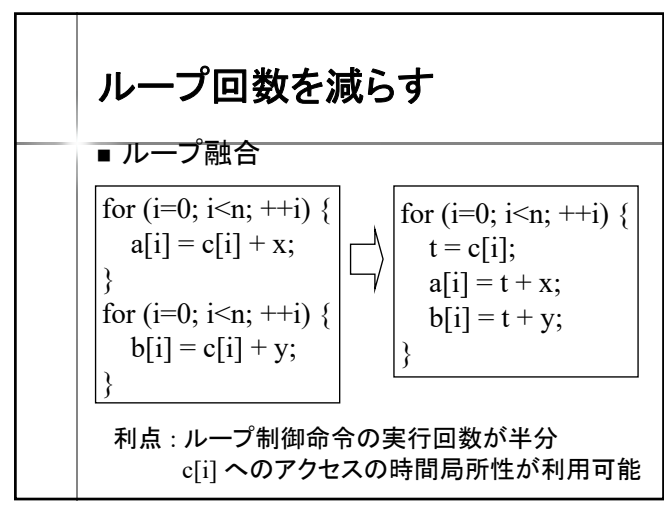

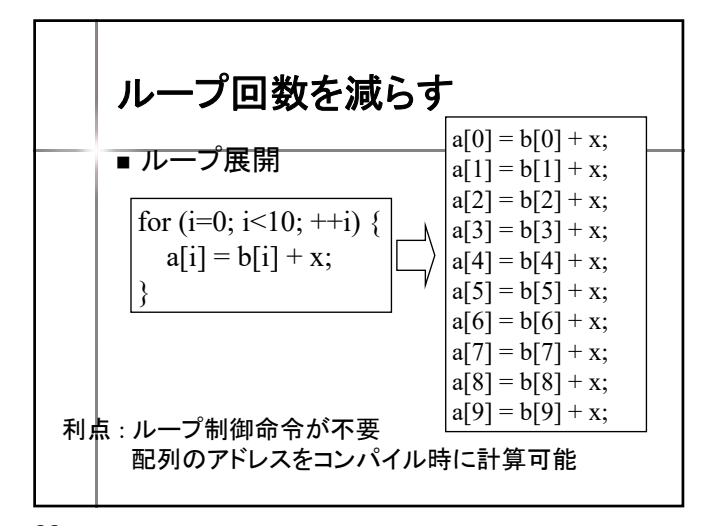

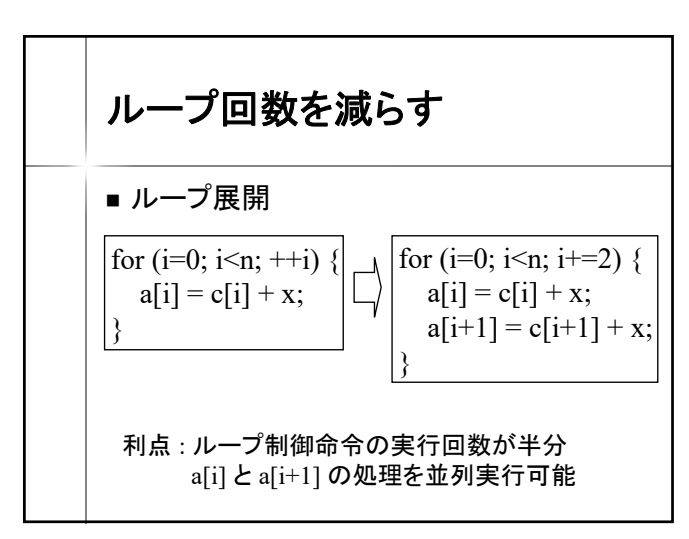

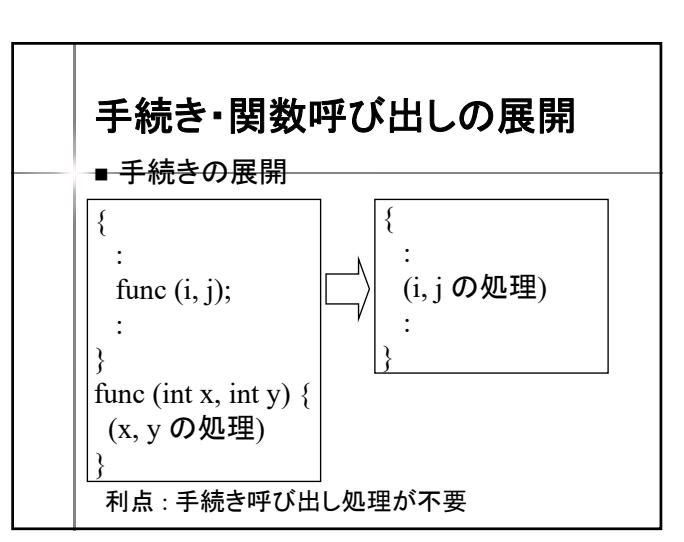

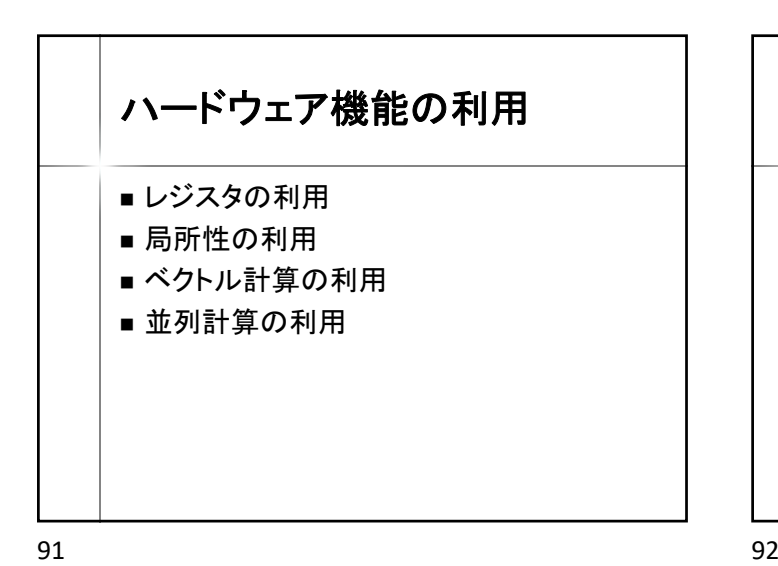

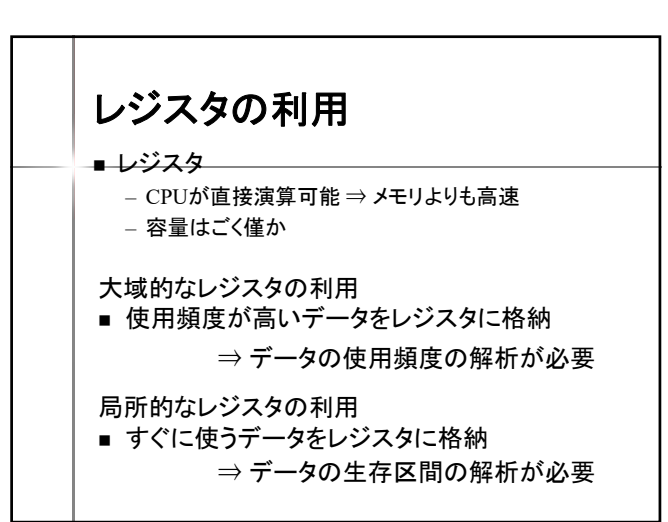

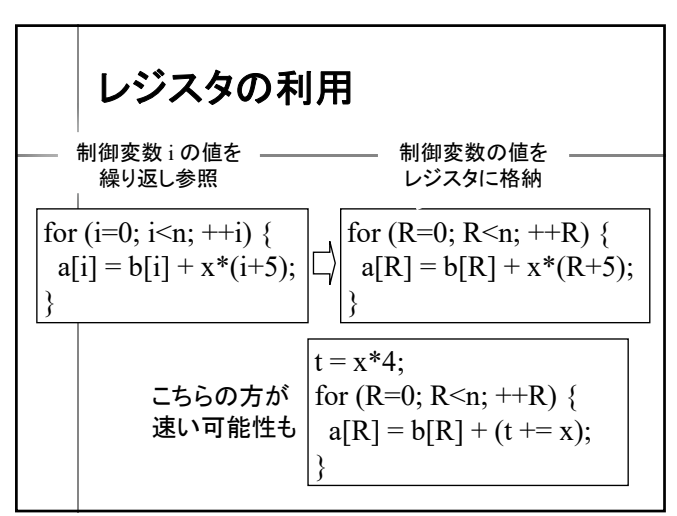

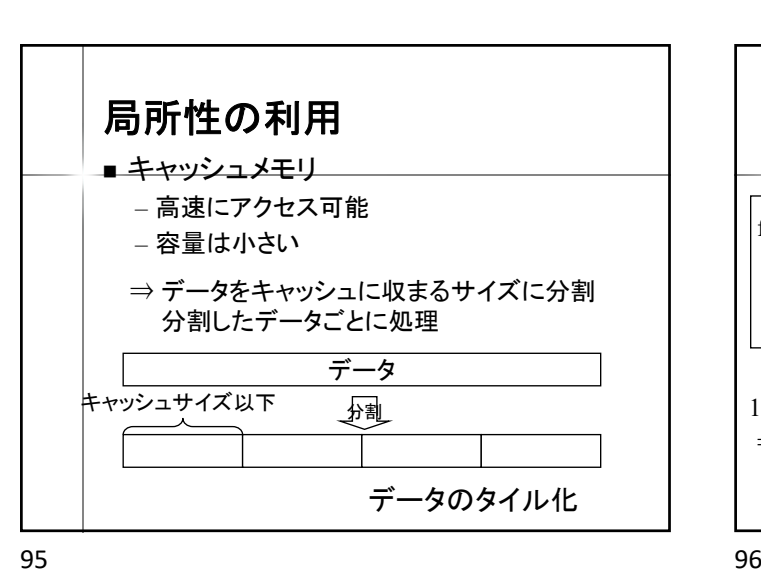

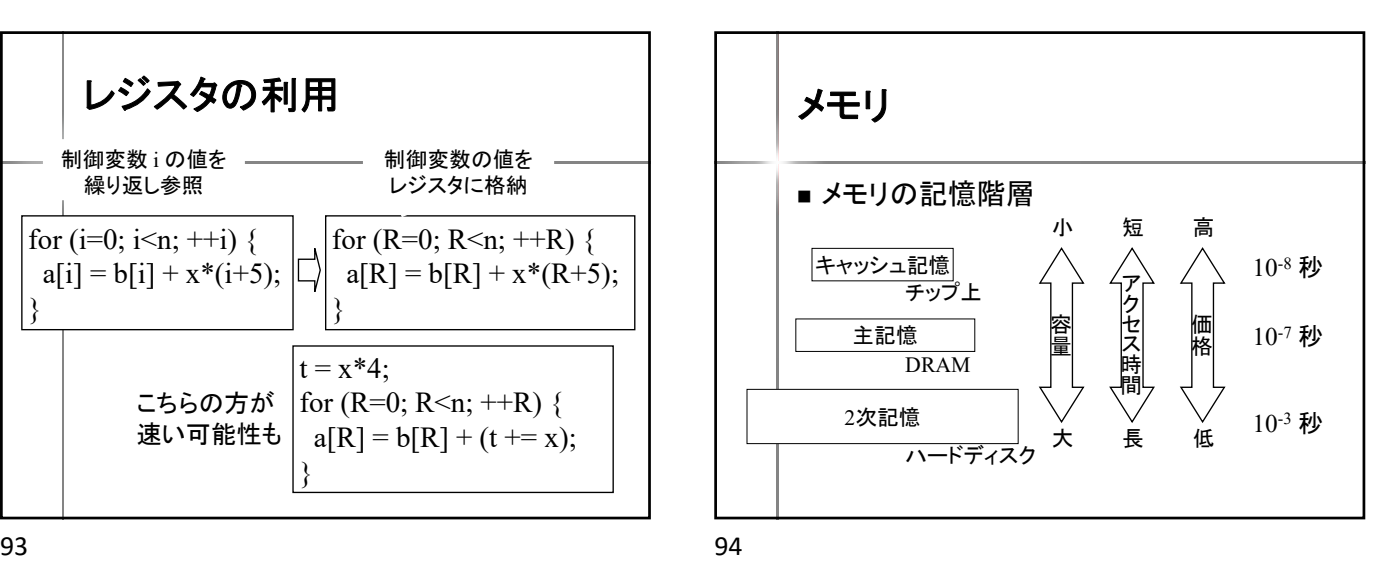

データのタイル化 for  $(i=0; i<1000; ++i)$ for  $(i=0; i<1000; ++i)$ for  $(k=0; k<1000; ++k)$ c[i, j]  $+= a[i,k] * b[k,j];$ for  $(x=0; x<1000; x+=10)$ for  $(y=0; y<1000; y+=10)$ for  $(z=0; z<1000; z+=10)$ for  $(i=x; i \leq x+10; ++i)$ for  $(i=y; i \leq y+10; ++i)$ for  $(k=z; k \leq z+10; ++k)$  $c[i, j]$  +=  $a[i, k]$  \*  $b[k, j]$ ; データサイズ 1000\*1000\*1000 ⇒ キャッシュに入らない この内部ではデータサイズ 10\*10\*10 ⇒ キャッシュ内で処理可能

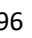

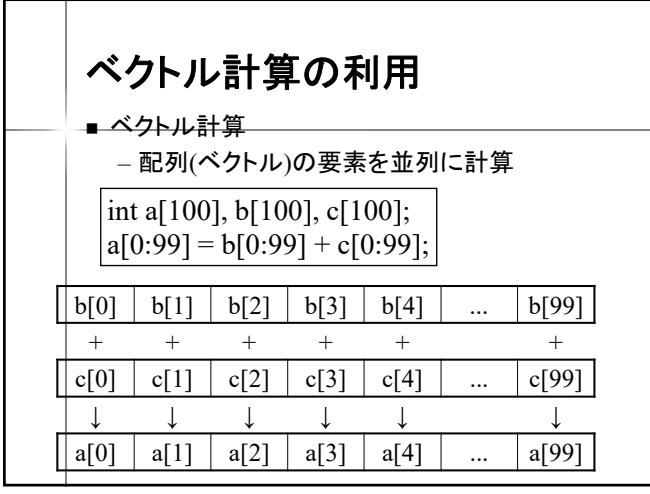

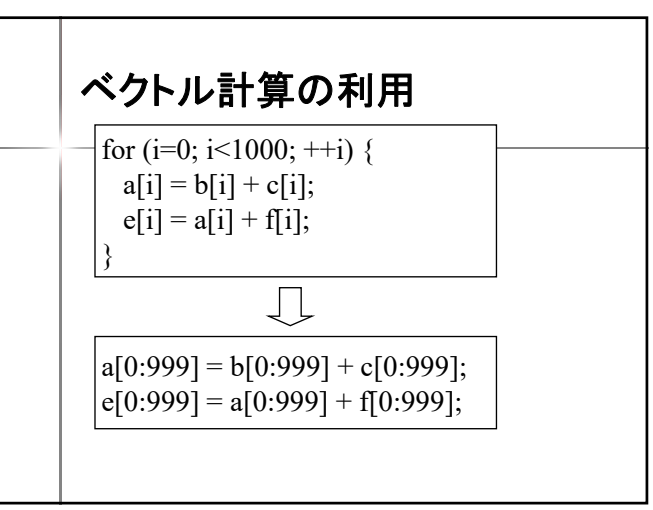

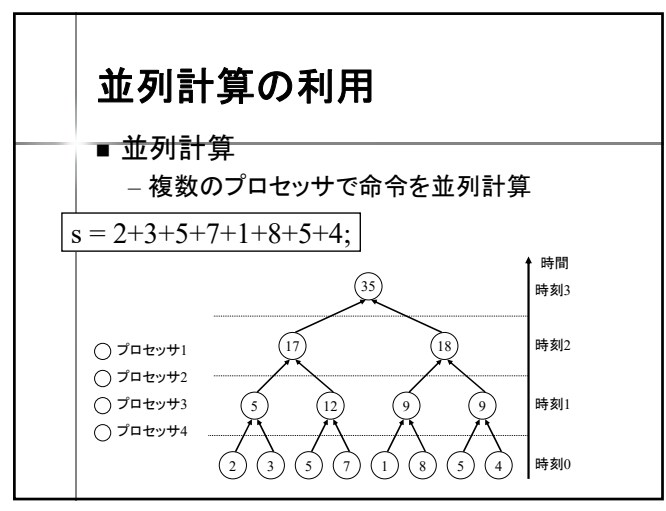

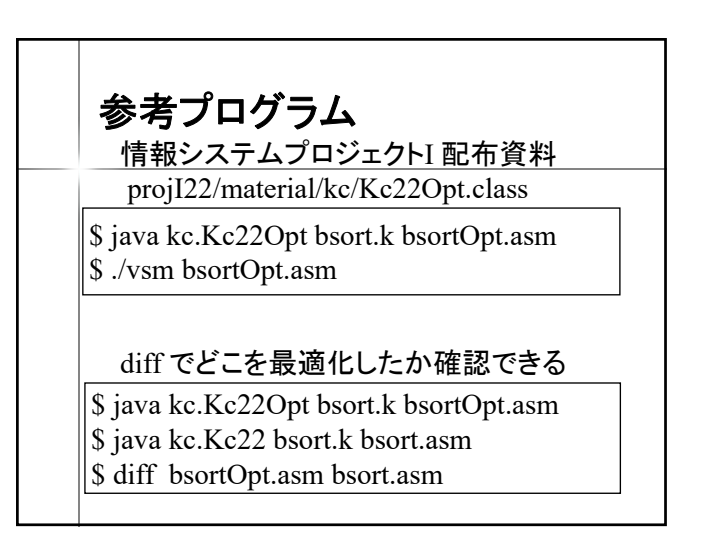

並列計算の利用  $a[0] = a[0]+a[1]+a[2]+a[3]+a[4]+a[5]+a[6]+a[7];$ PUSH 0 PUSH 1 ADD PUSH 1 ADD PUSH 1 ADD POP 0  $\mathcal{I}$ ロセッサ $0$ PUSH 2 PUSH 3 ADD POP<sub>1</sub> プロセッサ 1 PUSH 4 PUSH 5 ADD PUSH 5 ADD POP 1 プロセッサ 2 PUSH 6 PUSH 7 ADD POP 5 プロセッサ 3